# Sources of Optimization

- In order to optimize our IR, we need to understand why it can be improved in the first place.
- **Reason one:** IR generation introduces redundancy.
	- A naïve translation of high-level language features into IR often introduces subcomputations.
	- Those subcomputations can often be sped up, shared, or eliminated.
- **Reason two:** Programmers are lazy.
	- Code executed inside of a loop can often be factored out of the loop.
	- Language features with side effects often used for purposes other than those side effects.

$$
-t0 = x + x;
$$
  
\n
$$
-t1 = y;
$$
  
\n
$$
b1 = -t0 < t1;
$$
  
\n
$$
-t2 = x + x;
$$
  
\n
$$
-t3 = y;
$$
  
\n
$$
b2 = -t2 == t3;
$$
  
\n
$$
-t4 = x + x;
$$
  
\n
$$
-t5 = y;
$$
  
\n
$$
b3 = -t5 < t4;
$$

$$
-t0 = x + x;
$$
  
\n
$$
-t1 = y;
$$
  
\n
$$
b1 = -t0 < -t1;
$$
  
\n
$$
-t2 = x + x;
$$
  
\n
$$
-t3 = y;
$$
  
\n
$$
b2 = -t2 = -t3;
$$
  
\n
$$
-t4 = x + x;
$$
  
\n
$$
-t5 = y;
$$
  
\n
$$
b3 = -t5 < -t4;
$$

$$
-t0 = x + x;
$$
  
\n
$$
-t1 = y;
$$
  
\n
$$
b1 = t0 < t1;
$$

$$
b2 = \_t0 == \_t1;
$$

$$
b3 = \_ to < \_ t1;
$$

while 
$$
(x < y + z)
$$
 {  
 $x = x - y;$   
}

Alex Aiken, Stanford

while 
$$
(x < y + z)
$$
 {  
 $x = x - y;$   
}

$$
-L0:
$$
\n
$$
-L0 = y + z;
$$
\n
$$
-L1 = x < -L0;
$$
\n
$$
-L2 = x - y;
$$
\n
$$
x = x - y;
$$
\n
$$
-L1:
$$
\n
$$
-L1:
$$

while 
$$
(x < y + z)
$$
 {  
 $x = x - y;$   
}

$$
-^{L0}:
$$
\n
$$
-^{L0} = y + z;
$$
\n
$$
-t1 = x < _{L0};
$$
\n
$$
TfZ - t1 \text{ Goto } _{L1};
$$
\n
$$
x = x - y;
$$
\n
$$
\text{Goto } _{L0};
$$
\n
$$
-^{L1}:
$$

while 
$$
(x < y + z)
$$
 {  
 $x = x - y;$   
}

$$
-L0: \frac{t0 = y + z;}{t1 = x < t0;}
$$
\n
$$
\frac{t1 = x < t0;}{t1z - t1 \text{ Goto } L1;}
$$
\n
$$
x = x - y;
$$
\n
$$
\frac{t1}{t1} = 0;
$$

while 
$$
(x < y + z)
$$
 {  
 $x = x - y;$   
}

$$
-L0: \frac{t0 = y + z;}{-L1 = x < t0;}
$$
  
\n
$$
-L1 = x < t0;
$$
  
\n
$$
TfZ = t1 Goto - L1;
$$
  
\n
$$
x = x - y;
$$
  
\n
$$
Goto - L0;
$$
  
\n
$$
-L1:
$$

# A Note on Terminology

- The term "optimization" implies looking for an "optimal" piece of code for a program.
- This is, in general, undecidable.
	- e.g. create a program that can be simplified iff some other program halts.
- Our goal will be IR *improvement* rather than IR *optimization*.

# The Challenge of Optimization

- A good optimizer
	- Should never change the observable behavior of a program.
	- Should produce IR that is as efficient as possible.
	- Should not take too long to process inputs.
- Unfortunately:
	- Even good optimizers sometimes introduce bugs into code.
	- Optimizers often miss "easy" optimizations due to limitations of their algorithms.
	- Almost all interesting optimizations are **NP**-hard or undecidable.

# What are we Optimizing?

- Optimizers can try to improve code usage with respect to many observable properties.
- What are some quantities we might want to optimize?

# What are we Optimizing?

- Optimizers can try to improve code usage with respect to many observable properties.
- What are some quantities we might want to optimize?
- **Runtime** (make the program as fast as possible at the expense of time and power)
- **Memory usage** (generate the smallest possible executable at the expense of time and power)
- **Power consumption** (choose simple instructions at the expense of speed and memory usage)
- Plus a lot more (minimize function calls, reduce use of floating-point hardware, etc.)

## Basic Blocks

- A **basic block** is a sequence of IR instructions where
	- There is exactly one spot where control enters the sequence, which must be at the start of the sequence.
	- There is exactly one spot where control leaves the sequence, which must be at the end of the sequence.
- Informally, a sequence of instructions that always execute as a group.

## Control-Flow Graphs

- A **control-flow graph** (CFG) is a graph of the basic blocks in a function.
	- The term CFG is overloaded from here on out, we'll mean "control-flow graph" and not "contextfree grammar."
- Each edge from one basic block to another indicates that control can flow from the end of the first block to the start of the second block.
- There is a dedicated node for the start and end of a function.

# Types of Optimizations

- An optimization is **local** if it works on just a single basic block.
- An optimization is **global** if it works on an entire control-flow graph.
- An optimization is **interprocedural** if it works across the control-flow graphs of multiple functions.
	- We won't talk about this in this course.

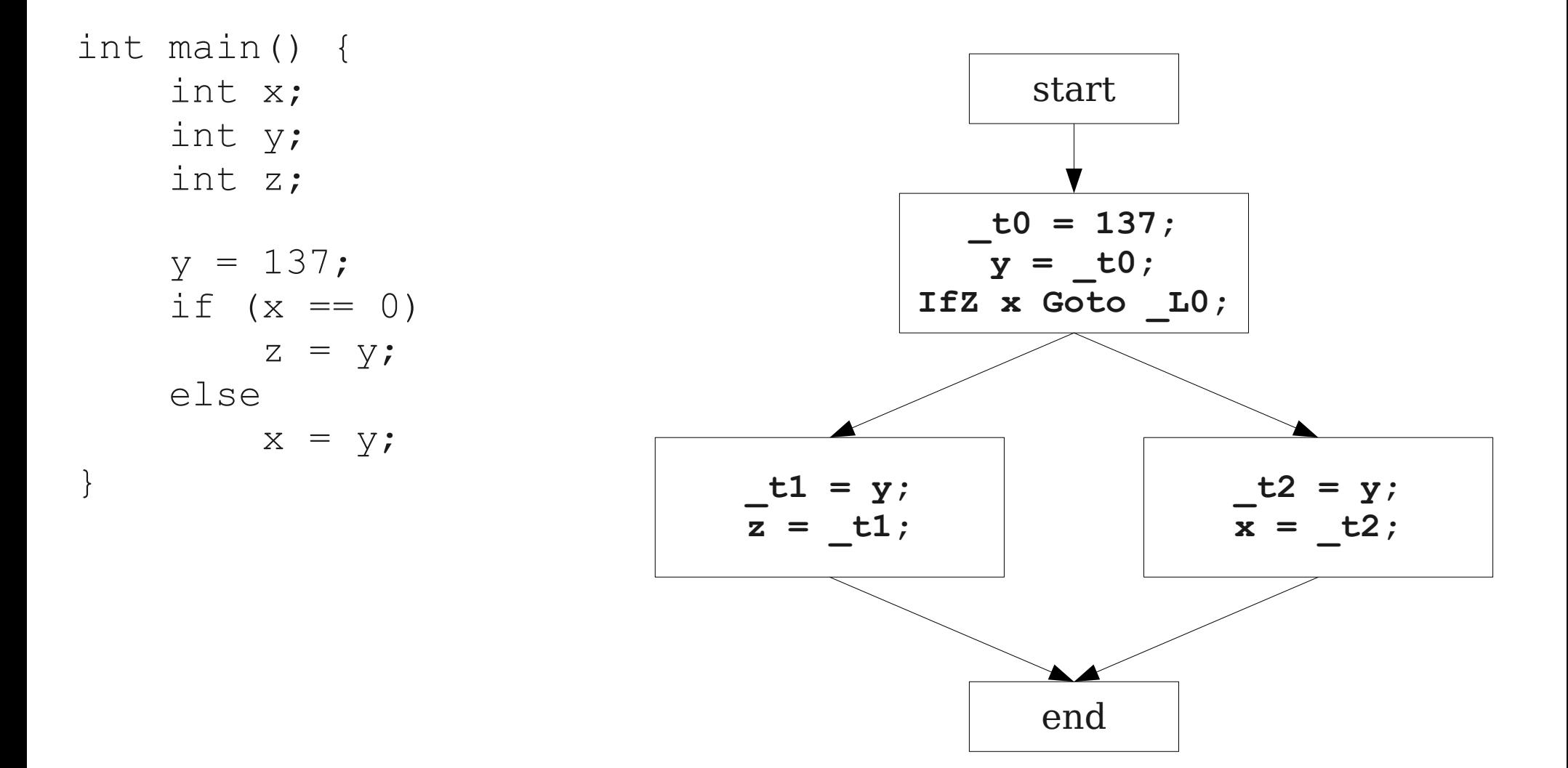

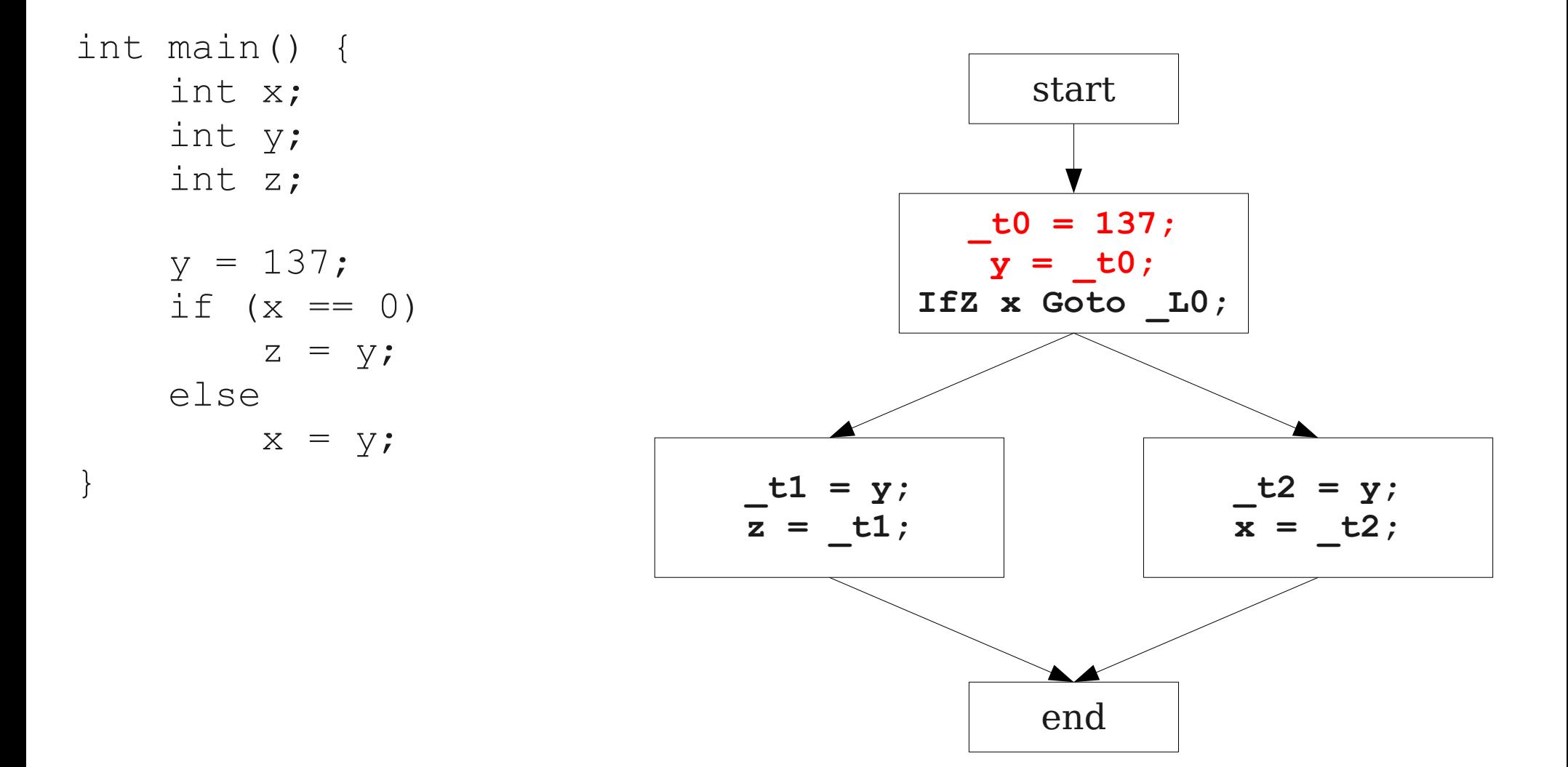

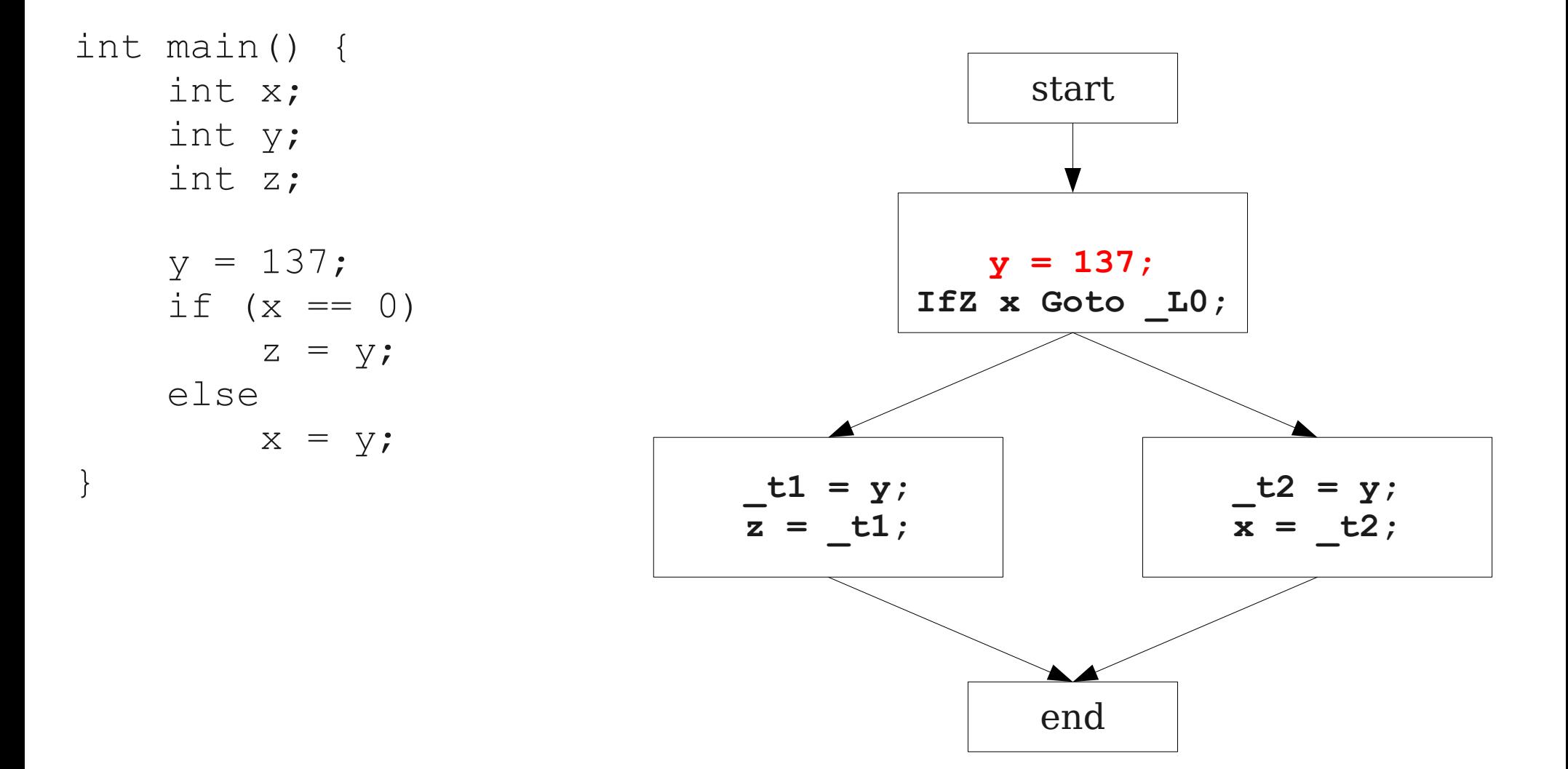

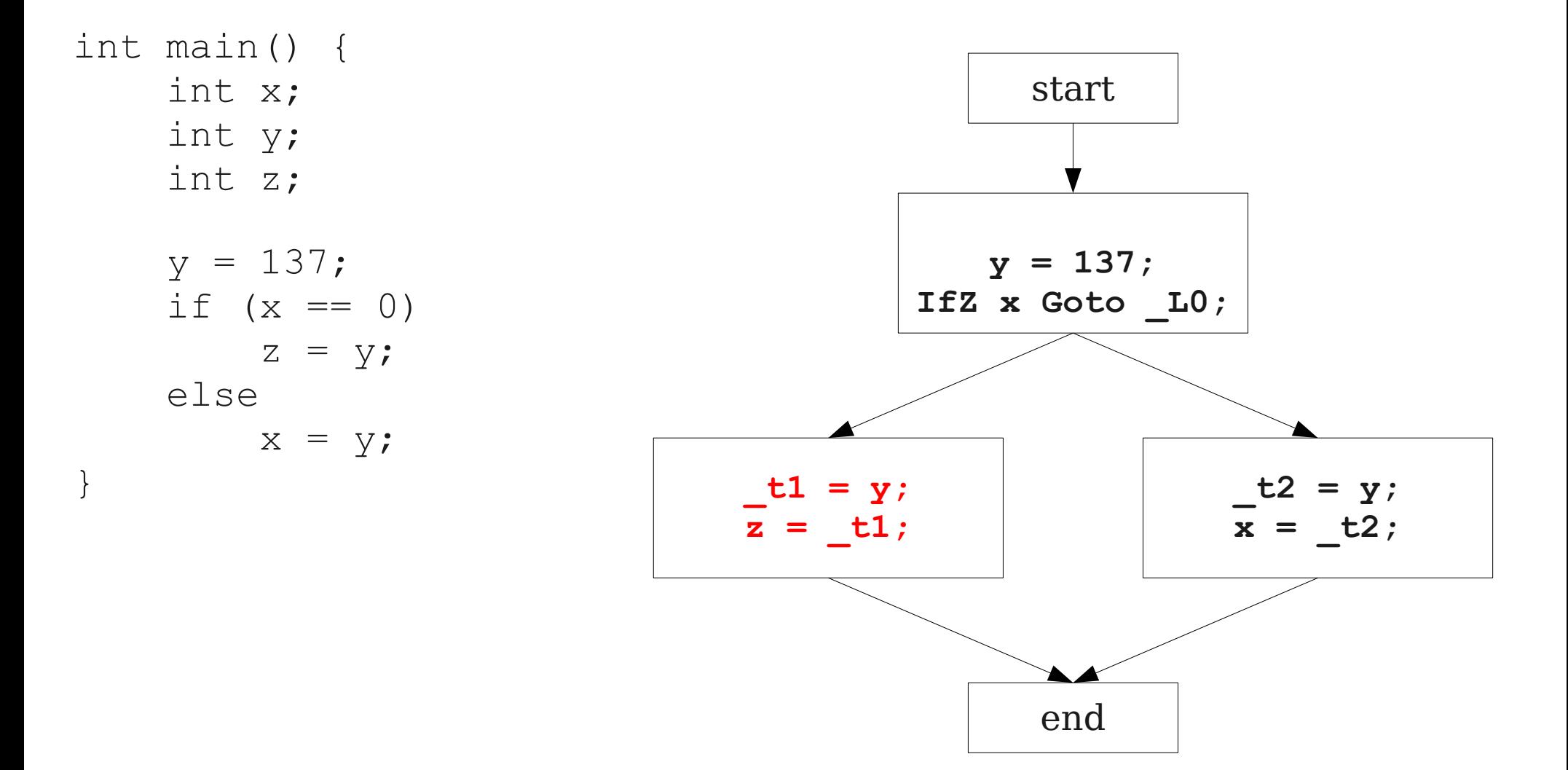

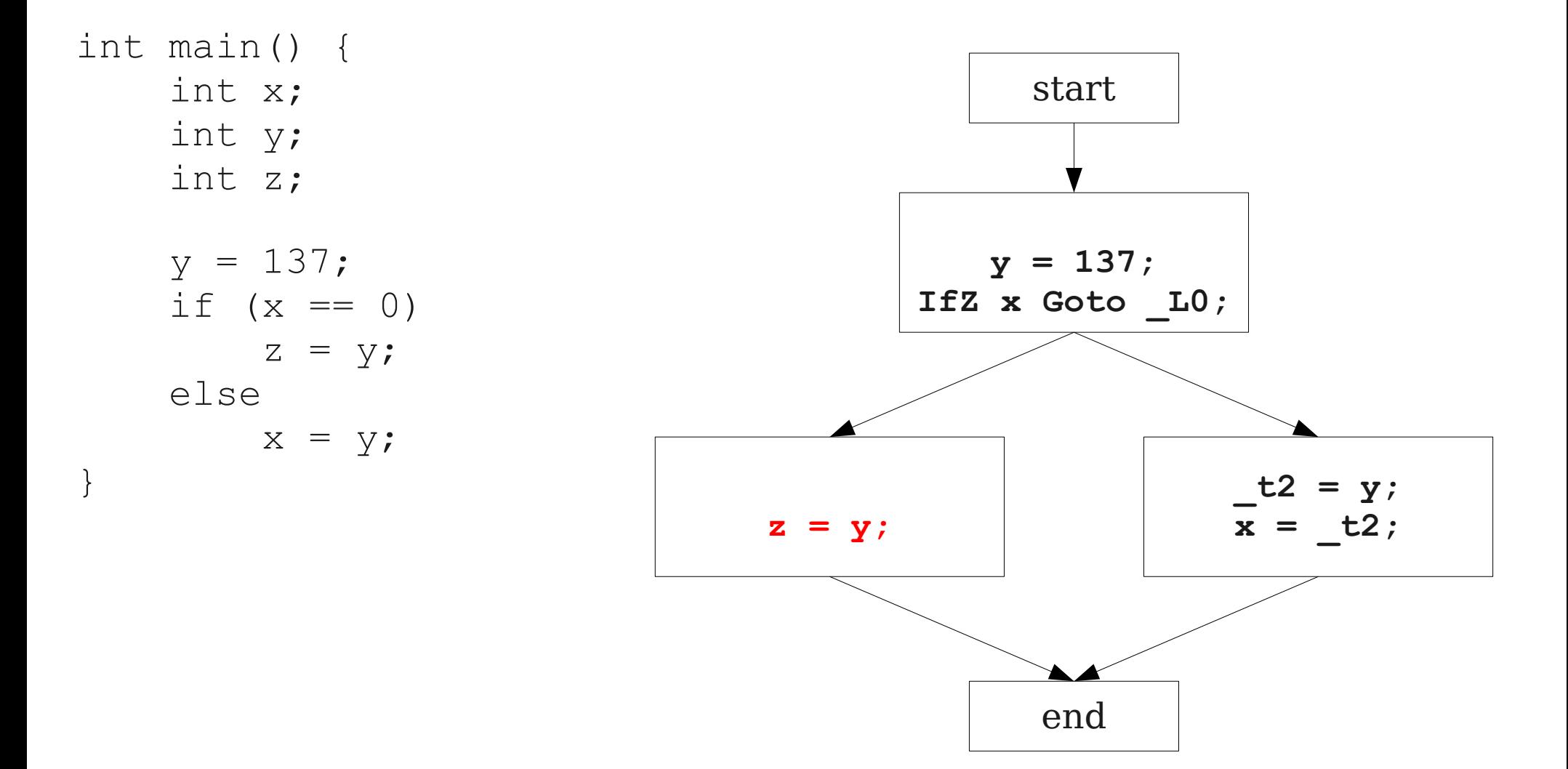

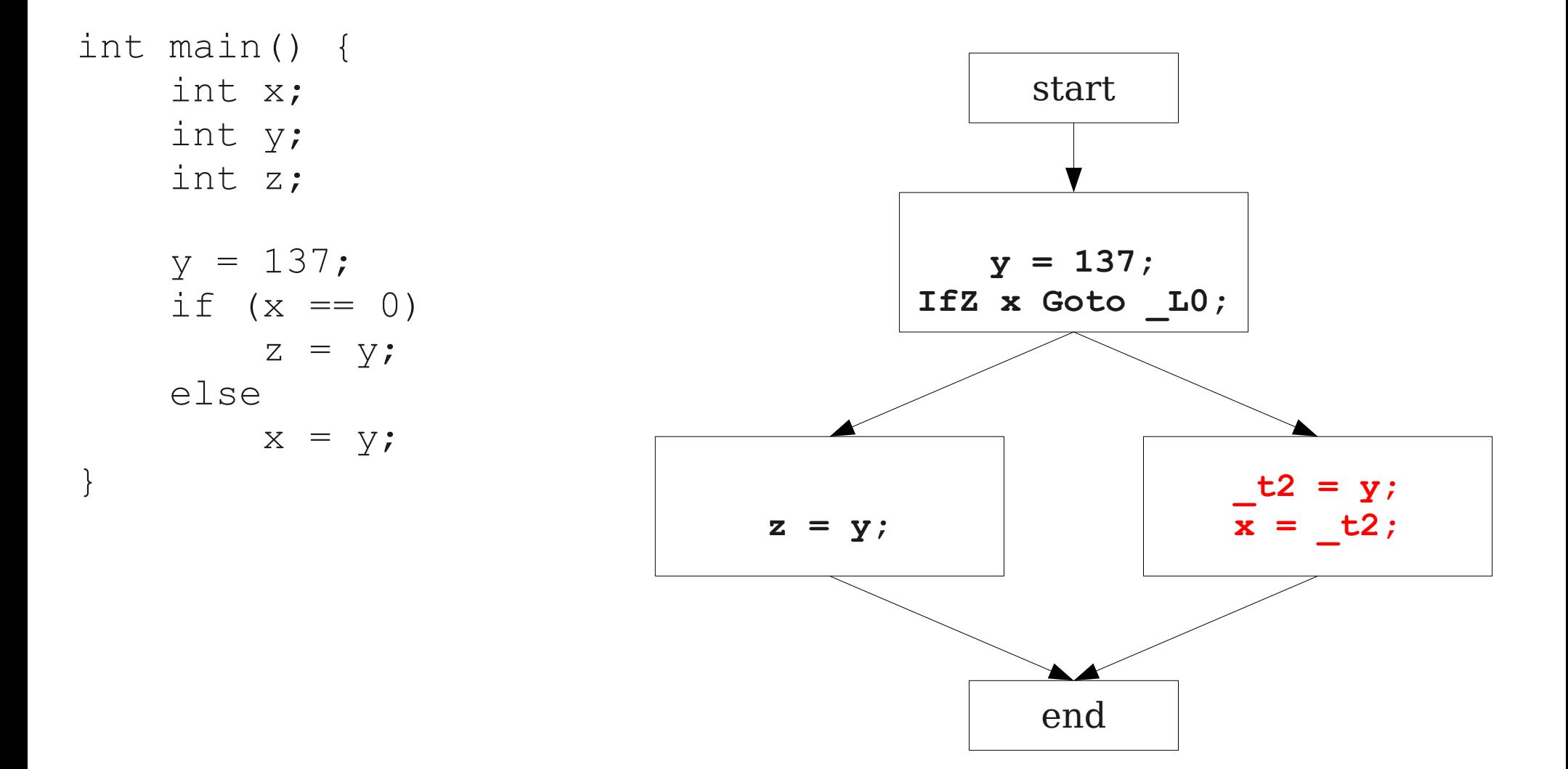

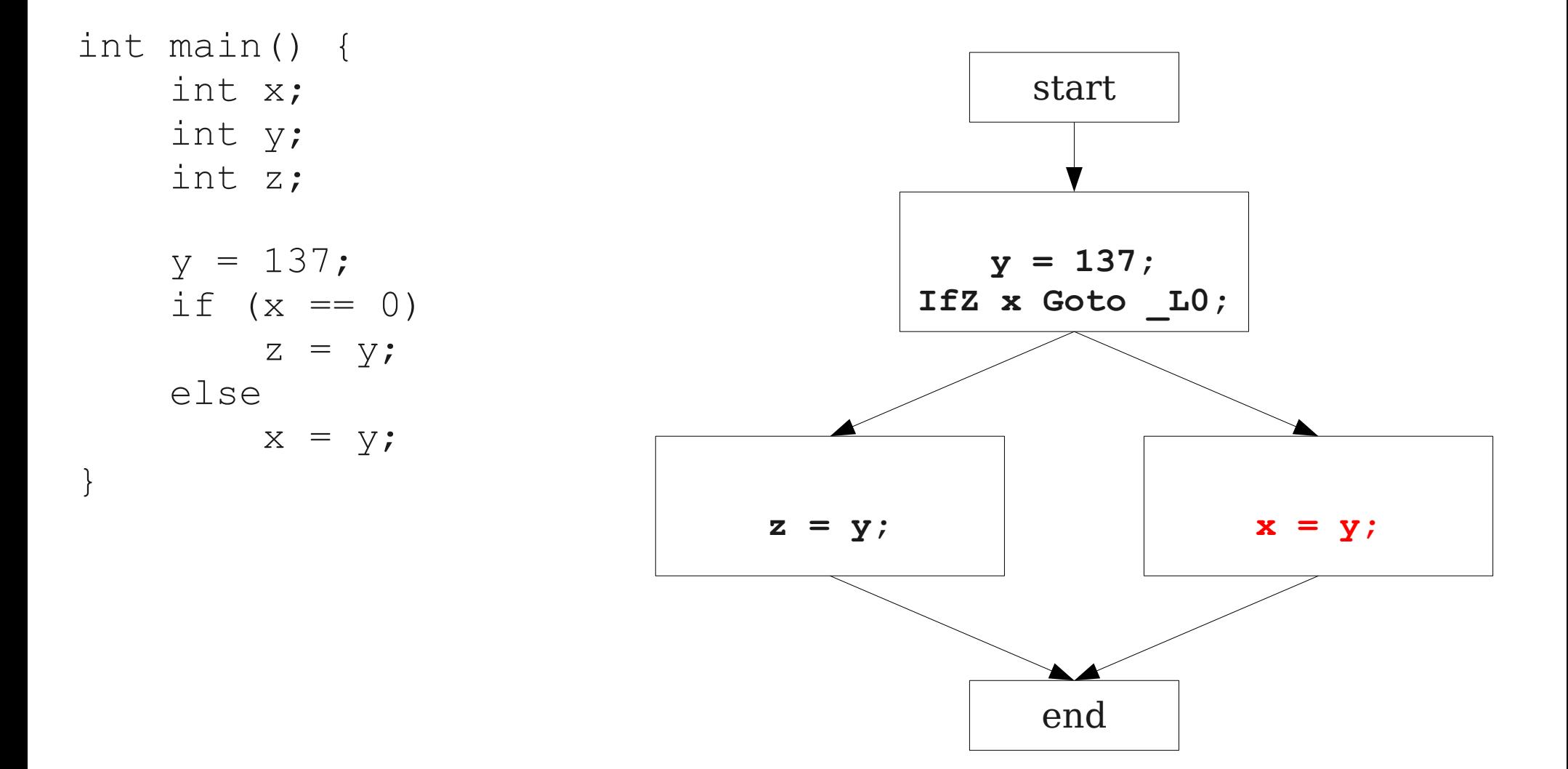

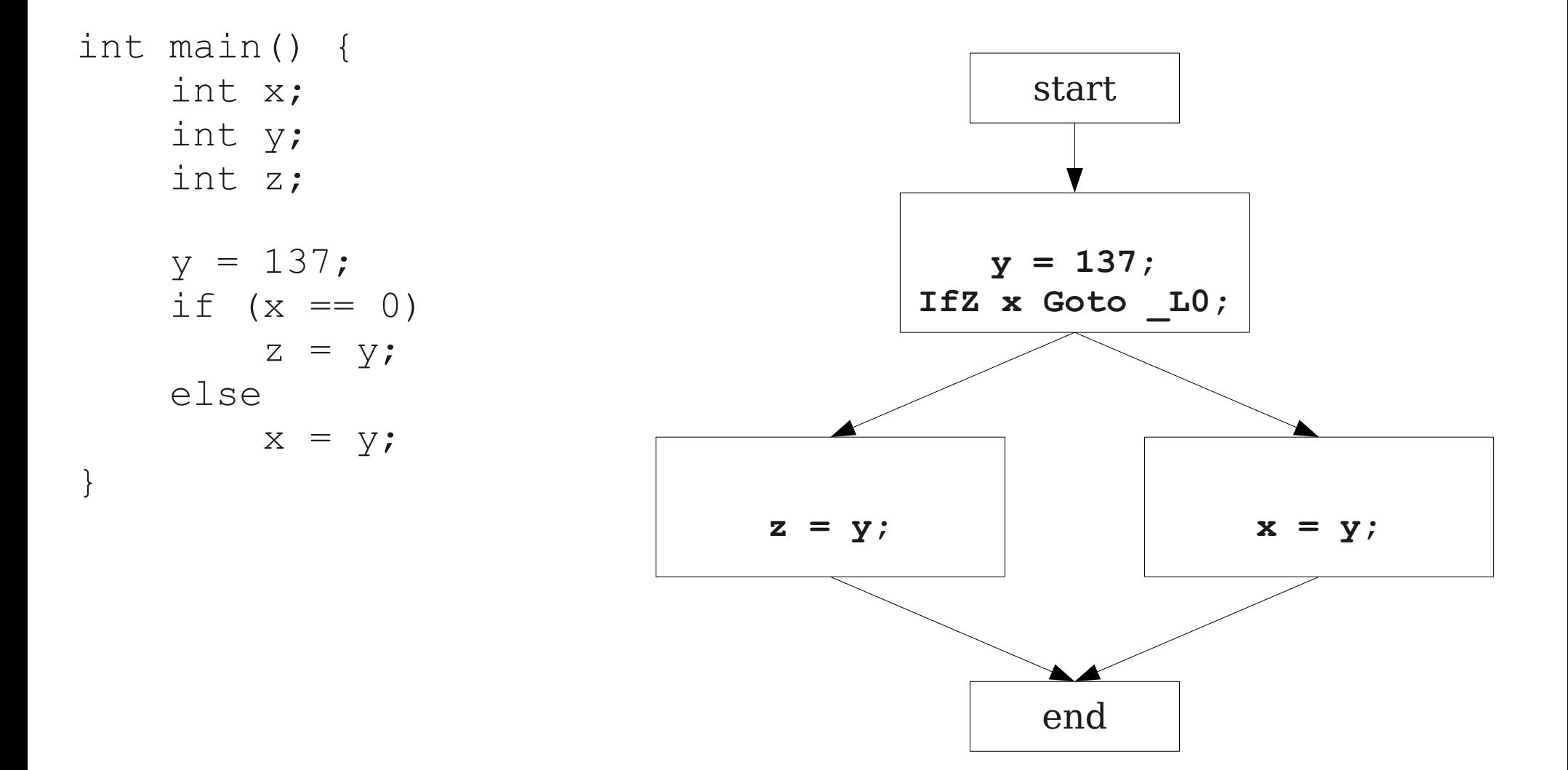

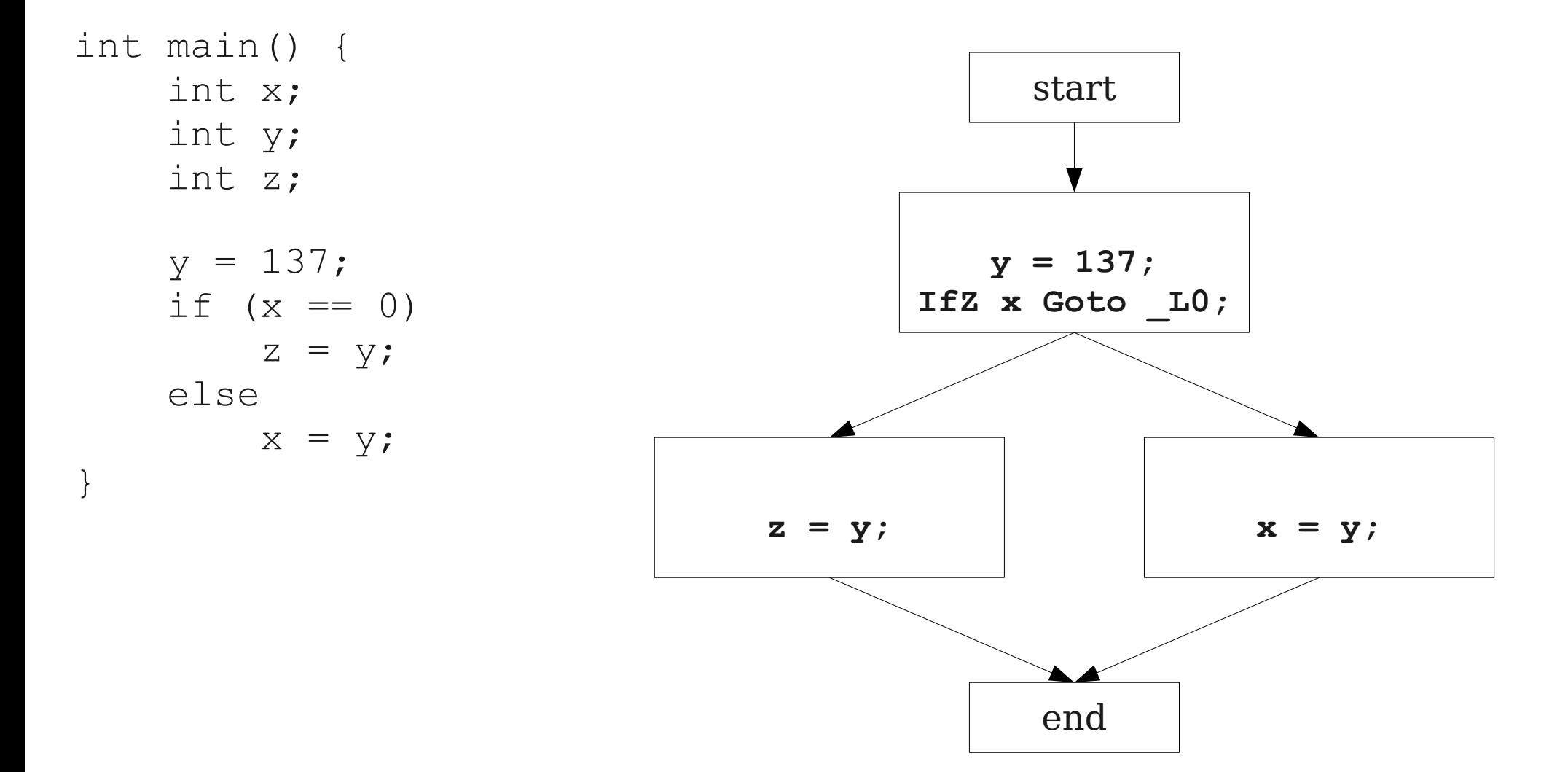

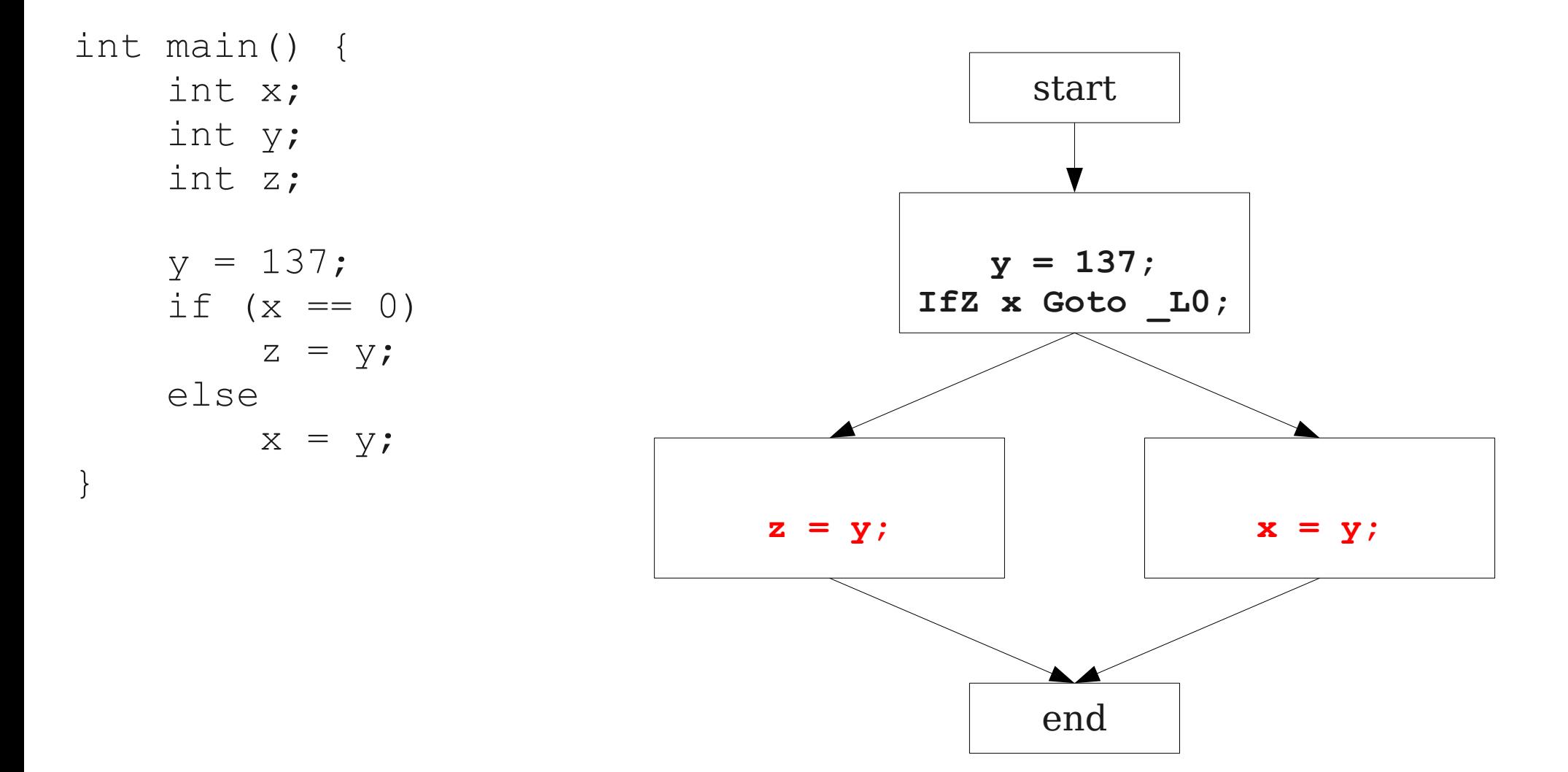

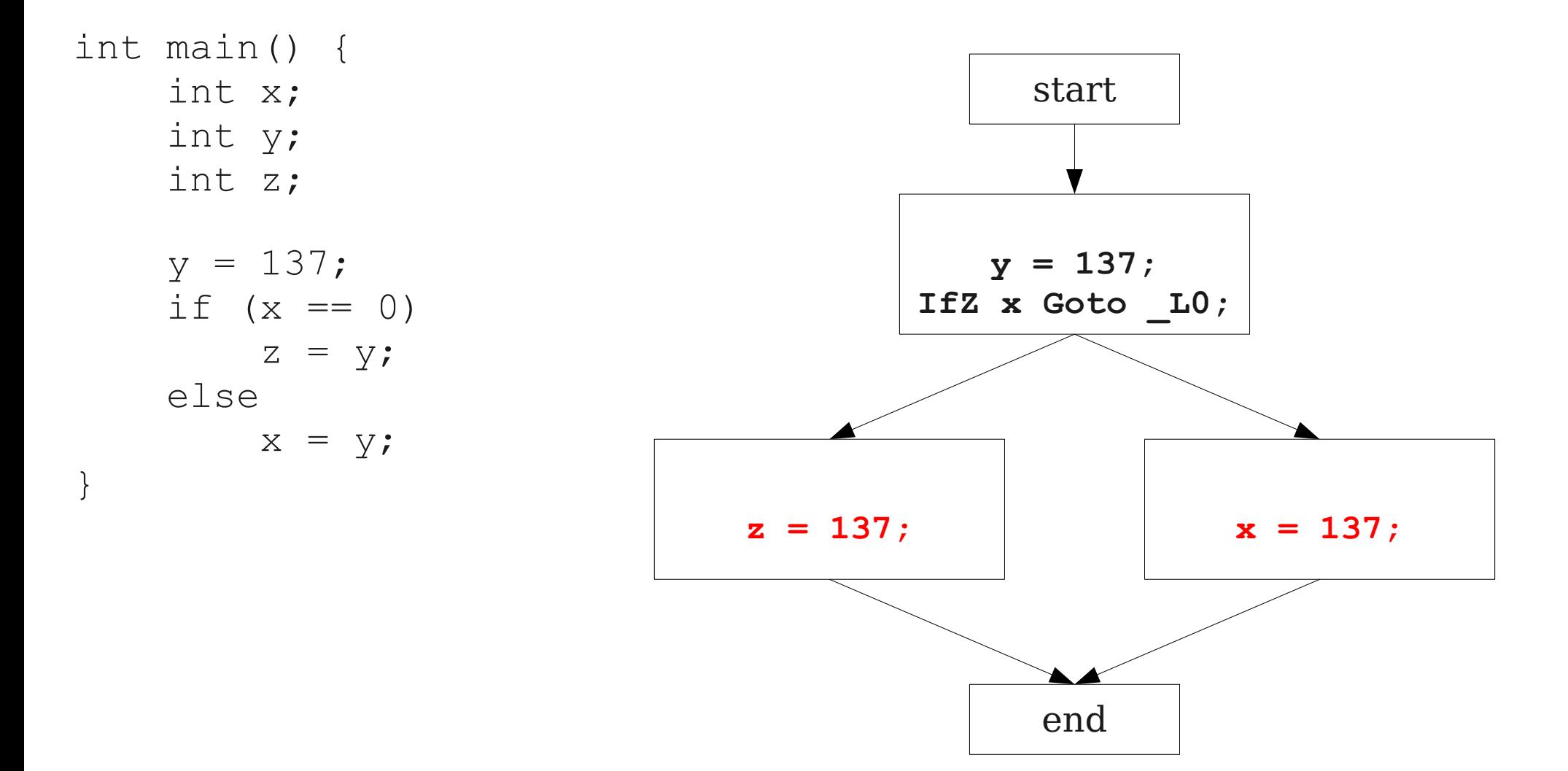

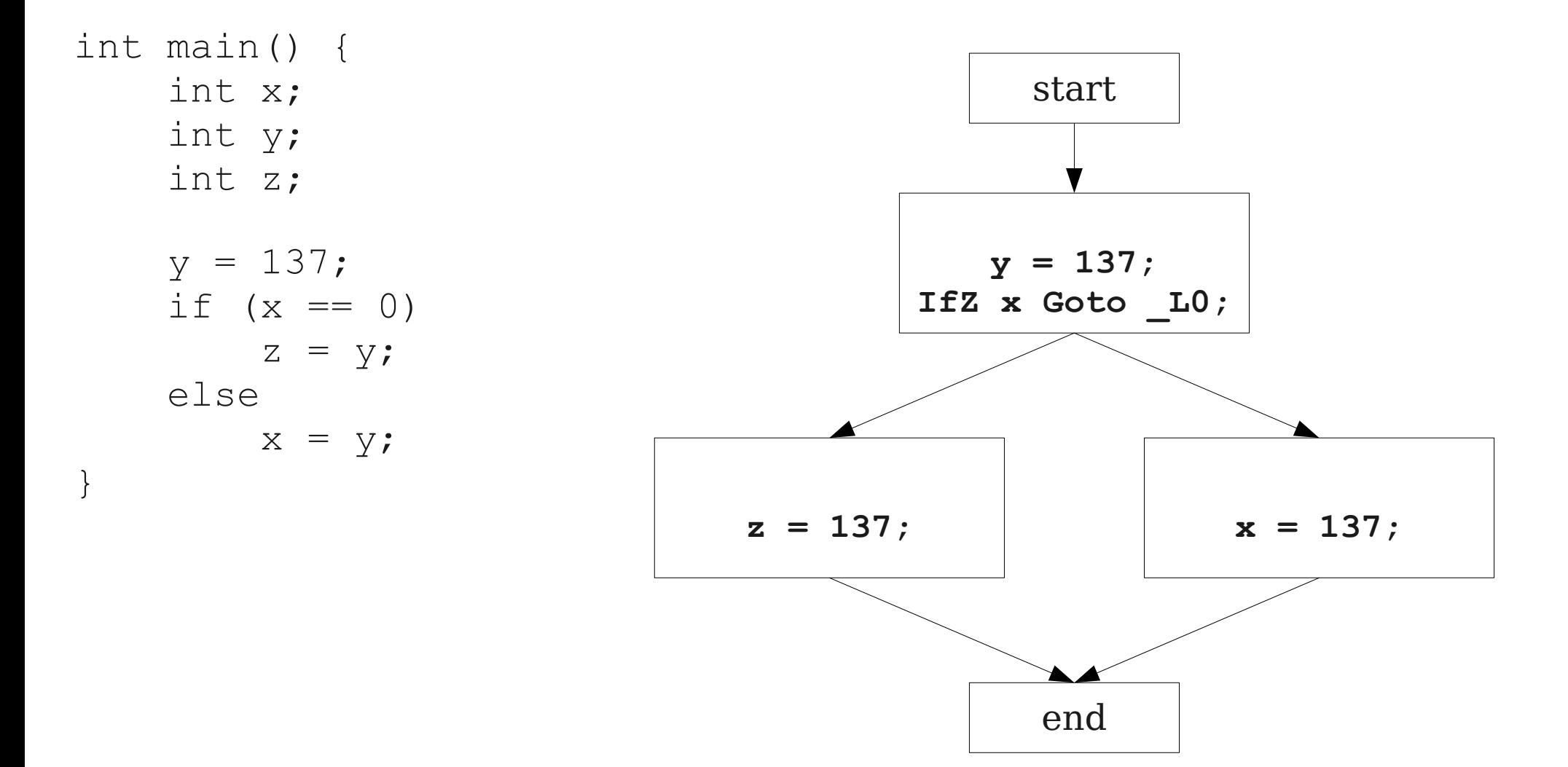

Alex Aiken, Stanford

Object x; int a; int b; int c;  $x = new Object;$  $a = 4;$  $c = a + b$ ;  $x.fn(a + b);$ 

Object x; int a; int b; int c;  $x = new Object;$ 

```
a = 4;c = a + b;
x.fn(a + b);
```

```
tmp0 = 4 ;
                               PushParam tmp0 ;
                               tmp1 = LCall Alloc;
                                PopParams 4 ;
                               tmp2 = Object;*(tmp1) = tmp2;
                               x = tmp1 ;
                               tmp3 = 4 ;a = \text{tmp3};
                                tmp4 = a + b;
                               c = \text{tmp4} ;
                                tmp5 = a + b;
                                tmp6 = * (x);
                               tmp7 = * (tmp6);
                               PushParam tmp5 ;
                                PushParam x ;
                               ACall tmp7 ;
Alex Aiken, Stanford PopParams 8 ;
```
Object x; int a; int b; int c;

```
x = new Object;a = 4;c = a + b;
x.fn(a + b);
```
 $tmp0 = 4$  ; PushParam tmp0 ;  $tmp1 = LCall$   $Alloc$ ; PopParams 4 ;  $tmp2 = Object;$ \*( $tmp1) = tmp2$ ;  $x = tmp1$  ;  $tmp3 = 4 ;$  $a = \text{tmp3}$ ; **\_tmp4 = a + b ;**  $c = \text{tmp4}$ ; **\_tmp5 = a + b ;**  $tmp6 = * (x)$ ;  $tmp7 = * (tmp6)$ ; PushParam tmp5 ; PushParam x ; ACall tmp7 ; Alex Aiken, Stanford **PopParams 8** ;

Object x; int a; int b; int c;

```
x = new Object;a = 4;c = a + b;
x.fn(a + b);
```
 $tmp0 = 4$  ; PushParam tmp0 ;  $tmp1 = LCall$   $Alloc$ ; PopParams 4 ;  $tmp2 = Object;$ \*( $tmp1) = tmp2$ ;  $x = tmp1$  ;  $tmp3 = 4 ;$  $a = \text{tmp3}$ ; **\_tmp4 = a + b ;**  $c = tmp4$ ;  $tmp5 = tmp4$  ;  $tmp6 = * (x)$ ;  $tmp7 = * (tmp6)$ ; PushParam tmp5 ; PushParam x ; ACall tmp7 ; Alex Aiken, Stanford **PopParams 8** ;

Object x; int a; int b; int c;

```
x = new Object;a = 4;c = a + b;
x.fn(a + b);
```
**\_tmp0 = 4 ;** PushParam tmp0 ;  $tmp1 = LCall$   $Alloc$ ; PopParams 4 ;  $tmp2 = Object;$ \*( $tmp1) = tmp2$ ;  $x = tmp1$  ; **\_tmp3 = 4 ;**  $a = \text{tmp3}$ ;  $tmp4 = a + b$ ;  $c = \text{tmp4}$  ;  $tmp5 = tmp4$ ;  $tmp6 = * (x)$ ;  $tmp7 = * (tmp6)$ ; PushParam tmp5 ; PushParam x ; ACall tmp7 ; Alex Aiken, Stanford **PopParams 8** ;

Object x; int a; int b; int c;

```
x = new Object;a = 4;c = a + b;
x.fn(a + b);
```
**\_tmp0 = 4 ;** PushParam tmp0 ;  $tmp1 = LCall$   $Alloc$ ; PopParams 4 ;  $tmp2 = Object;$ \* (  $tmp1) = tmp2$  ;  $x = \text{tmp1}$ ;  $tmp3 = tmp0$  ;  $a = \text{tmp3}$ ;  $tmp4 = a + b$ ;  $c = \text{tmp4}$  ;  $tmp5 = tmp4$ ;  $tmp6 = * (x)$ ;  $tmp7 = * (tmp6)$ ; PushParam tmp5 ; PushParam x ; ACall tmp7 ; Alex Aiken, Stanford **PopParams 8** ;
Object x; int a; int b; int c;

```
x = new Object;a = 4;c = a + b;
x.fn(a + b);
```
 $tmp0 = 4$  ; PushParam tmp0 ;  $tmp1 = LCall$   $Alloc$ ; PopParams 4 ;  $tmp2 = Object;$ \* (  $tmp1) = tmp2$  ;  $x = \text{tmp1}$ ;  $tmp3 = tmp0$ ;  $a = \text{tmp3}$ ;  $tmp4 = a + b$ ; **c = \_tmp4** ; \_tmp5 = **\_tmp4** ;  $tmp6 = * (x)$ ;  $tmp7 = * (tmp6)$ ; PushParam tmp5 ; PushParam x ; ACall tmp7 ; Alex Aiken, Stanford **PopParams 8** ;

Object x; int a; int b; int c;

```
x = new Object;a = 4;c = a + b;
x.fn(a + b);
```
 $tmp0 = 4$  ; PushParam tmp0 ;  $tmp1 = LCall$   $Alloc$ ; PopParams 4 ;  $tmp2 = Object;$ \*( $tmp1) = tmp2$ ;  $x = \text{tmp1}$ ;  $tmp3 = tmp0$ ;  $a = \text{tmp3}$ ;  $tmp4 = a + b$ ;  $c = \text{tmp4}$  ;  $tmp5 = c$ ;  $tmp6 = * (x)$ ;  $tmp7 = * (tmp6)$ ; PushParam tmp5 ; PushParam x ; ACall tmp7 ; Alex Aiken, Stanford **PopParams 8** ;

Object x; int a; int b; int c;

```
x = new Object;a = 4;c = a + b;
x.fn(a + b);
```

```
tmp0 = 4 ;
                                PushParam tmp0 ;
                                tmp1 = LCall Alloc;
                                 PopParams 4 ;
                                tmp2 = Object;*(tmp1) = tmp2;
                                x = \text{tmp1};
                                tmp3 = tmp0;
                                a = \text{tmp3};
                                tmp4 = a + b;
                                c = \text{tmp4} ;
                                tmp5 = c;
                                tmp6 = * (x);
                                tmp7 = * (tmp6);
                                PushParam tmp5 ;
                                 PushParam x ;
                                ACall tmp7 ;
Alex Aiken, Stanford PopParams 8 ;
```
• If we have two variable assignments

$$
v_1 = a \text{ op } b
$$
  
...  

$$
v_2 = a \text{ op } b
$$

and the values of  $\mathbf{v}_1$ ,  $\mathbf{a}$ , and  $\mathbf{b}$  have not changed between the assignments, rewrite the code as

$$
\mathbf{v}_1 = \mathbf{a} \text{ op } \mathbf{b}
$$

 $$ 

 **…**

- Eliminates useless recalculation.
- Paves the way for later optimizations.

Object x; int a; int b; int c;

```
x = new Object;a = 4;c = a + b;
x.fn(a + b);
```
 $tmp0 = 4$  ; PushParam tmp0 ;  $tmp1 = LCall$   $Alloc$ ; PopParams 4 ; tmp2 = Object ; \*( $tmp1) = tmp2$ ;  $x = \text{tmp1}$ ;  $tmp3 = tmp0$ ;  $a = \text{tmp3}$ ;  $tmp4 = a + b$ ;  $c = \text{tmp4}$  ;  $tmp5 = c$ ;  $tmp6 = * (x)$ ;  $tmp7 = *$  ( $tmp6)$ ; PushParam tmp5 ; PushParam x ; ACall tmp7 ; Alex Aiken, Stanford **PopParams 8** ;

Object x; int a; int b; int c;

```
x = new Object;a = 4;c = a + b;
x.fn(a + b);
```
 $tmp0 = 4$  ; PushParam tmp0 ;  $tmp1 = LCall$   $Alloc$ ; PopParams 4 ;  $tmp2 = Object;$ \* (  $tmp1) = tmp2$  ;  $x = \text{tmp1}$  ;  $tmp3 = tmp0$ ;  $a = \text{tmp3}$ ;  $tmp4 = a + b$ ;  $c = \text{tmp4}$  ;  $tmp5 = c$ ;  $tmp6 = *({\bf x})$  ;  $tmp7 = *$  ( $tmp6)$ ; PushParam tmp5 ; PushParam **x** ; ACall tmp7 ; Alex Aiken, Stanford **PopParams 8** ;

Object x; int a; int b; int c;

```
x = new Object;a = 4;c = a + b;
x.fn(a + b);
```
 $tmp0 = 4$  ; PushParam tmp0 ;  $tmp1 = LCall$   $Alloc$ ; PopParams 4 ;  $tmp2 = Object;$ \* (  $tmp1) = tmp2$  ;  $x = \text{tmp1}$  ;  $tmp3 = tmp0$ ;  $a = \text{tmp3}$ ;  $tmp4 = a + b$ ;  $c = \text{tmp4}$  ;  $tmp5 = c$ ;  $\text{tmp6} = *$  (  $\text{tmp1}$  ) ;  $tmp7 = * (tmp6)$  ; PushParam tmp5 ; PushParam **tmp1** ; ACall tmp7 ; Alex Aiken, Stanford **PopParams 8** ;

Object x; int a; int b; int c;

```
x = new Object;a = 4;c = a + b;
x.fn(a + b);
```
 $tmp0 = 4$  ; PushParam tmp0 ;  $tmp1 = LCall$   $Alloc$ ; PopParams 4 ; tmp2 = Object ; \*( $tmp1) = tmp2$ ;  $x = tmp1$  ;  $tmp3 = tmp0 ;$  **a = \_tmp3 ;**  $tmp4 = a + b$  ;  $c = \text{tmp4}$  ;  $tmp5 = c$ ;  $tmp6 = *$ (  $tmp1)$  ;  $tmp7 = * (tmp6)$  ; PushParam tmp5 ; PushParam tmp1 ; ACall tmp7 ; Alex Aiken, Stanford **PopParams 8** ;

Object x; int a; int b; int c;

```
x = new Object;a = 4;c = a + b;
x.fn(a + b);
```
 $tmp0 = 4$  ; PushParam tmp0 ;  $tmp1 = LCall$   $Alloc$ ; PopParams 4 ;  $tmp2 = Object;$ \*( $tmp1) = tmp2$ ;  $x = tmp1$  ;  $tmp3 = tmp0 ;$  **a = \_tmp3 ;**  $tmp4 = tmp3 + b$  ;  $c = \text{tmp4}$  ;  $tmp5 = c$ ;  $tmp6 = *$ (  $tmp1)$  ;  $tmp7 = * (tmp6)$  ; PushParam tmp5 ; PushParam tmp1 ; ACall tmp7 ; Alex Aiken, Stanford **PopParams 8** ;

Object x; int a; int b; int c;

```
x = new Object;a = 4;c = a + b;
x.fn(a + b);
```
 $tmp0 = 4$  ; PushParam tmp0 ;  $tmp1 = LCall$   $Alloc$ ; PopParams 4 ;  $tmp2 = Object;$ \*( $tmp1) = tmp2$ ;  $x = tmp1$  ;  $tmp3 = tmp0 ;$  $a = \text{tmp3}$ ;  $tmp4 = tmp3 + b$ ;  $c = \text{tmp4}$  ;  **\_tmp5 = c ;**  $tmp6 = *$ (  $tmp1)$  ;  $tmp7 = * (tmp6)$ ; PushParam **tmp5** ; PushParam tmp1 ; ACall tmp7 ; Alex Aiken, Stanford **PopParams 8** ;

Object x; int a; int b; int c;

 $x = new Object;$  $a = 4;$  $c = a + b$ ;  $x.fn(a + b)$ ;

 $tmp0 = 4$  ; PushParam tmp0 ;  $tmp1 = LCall$   $Alloc$ ; PopParams 4 ;  $tmp2 = Object;$ \*( $tmp1) = tmp2$ ;  $x = tmp1$  ;  $tmp3 = tmp0 ;$  $a = \text{tmp3}$ ;  $tmp4 = tmp3 + b$ ;  $c = \text{tmp4}$  ;  **\_tmp5 = c ;**  $tmp6 = *$ (  $tmp1)$  ;  $tmp7 = * (tmp6)$ ; PushParam **c** ; PushParam tmp1 ; ACall tmp7 ; Alex Aiken, Stanford **PopParams 8** ;

Object x; int a; int b; int c;

 $x = new Object;$  $a = 4;$  $c = a + b$ ;  $x.fn(a + b)$ ;

 $tmp0 = 4$  ; PushParam tmp0 ;  $tmp1 = LCall$   $Alloc$ ; PopParams 4 ;  $tmp2 = Object;$  $*($  tmp1) = tmp2 ;  $x = \text{tmp1}$  ;  $tmp3 = tmp0 ;$  $a = \text{tmp3}$ ;  $tmp4 = tmp3 + b$ ;  $c = \text{tmp4}$  ;  $tmp5 = c$ ;  $tmp6 = * (tmp1)$  ;  $tmp7 = * (tmp6)$  ; PushParam c ; PushParam tmp1 ; ACall tmp7 ; Alex Aiken, Stanford **PopParams 8** ;

Object x; int a; int b; int c;

```
x = new Object;a = 4;c = a + b;
x.fn(a + b);
```
 $tmp0 = 4$  ; PushParam tmp0 ;  $tmp1 = LCall$   $Alloc$ ; PopParams 4 ;  $tmp2 = Object;$  $*($  tmp1) = tmp2 ;  $x = \text{tmp1}$  ;  $tmp3 = tmp0 ;$  $a = \text{tmp3}$ ;  $tmp4 = tmp3 + b$ ;  $c = \text{tmp4}$  ;  $tmp5 = c$ ; \_tmp6 = **\_tmp2** ;  $tmp7 = * (tmp6)$ ; PushParam c ; PushParam tmp1 ; ACall tmp7 ; Alex Aiken, Stanford **PopParams 8** ;

Object x; int a; int b; int c;

```
x = new Object;a = 4;c = a + b;
x.fn(a + b);
```
 $tmp0 = 4$  ; PushParam tmp0 ;  $tmp1 = LCall$   $Alloc$ ; PopParams 4 ;  $tmp2 = Object;$ \*( $tmp1) = tmp2$ ;  $x = tmp1$  ;  $tmp3 = tmp0 ;$  $a = \text{tmp3}$ ;  $tmp4 = tmp3 + b$ ;  $c = \text{tmp4}$  ;  $tmp5 = c$ ; **\_tmp6 = \_tmp2 ;** \_tmp7 = \*(**\_tmp6**) ; PushParam c ; PushParam tmp1 ; ACall tmp7 ; Alex Aiken, Stanford **PopParams 8** ;

Object x; int a; int b; int c;

```
x = new Object;a = 4;c = a + b;
x.fn(a + b);
```
 $tmp0 = 4$  ; PushParam tmp0 ;  $tmp1 = LCall$   $Alloc$ ; PopParams 4 ;  $tmp2 = Object;$ \*( $tmp1) = tmp2$ ;  $x = tmp1$  ;  $tmp3 = tmp0$ ;  $a = \text{tmp3}$ ;  $tmp4 = tmp3 + b$ ;  $c = \text{tmp4}$  ;  $tmp5 = c$ ; **\_tmp6 = \_tmp2 ;**  $tmp7 = *$  ( $tmp2)$  ; PushParam c ; PushParam tmp1 ; ACall tmp7 ; Alex Aiken, Stanford **PopParams 8** ;

Object x; int a; int b; int c;

```
x = new Object;a = 4;c = a + b;
x.fn(a + b);
```
 $tmp0 = 4$  ; PushParam tmp0 ;  $tmp1 = LCall$   $Alloc$ ; PopParams 4 ;  $tmp2 = Object;$ \*( $tmp1) = tmp2$ ;  $x = \text{tmp1}$ ;  $tmp3 = tmp0$  ; a = **\_tmp3** ;  $tmp4 = tmp3 + b$  ;  $c = \text{tmp4}$  ;  $tmp5 = c$ ;  $tmp6 = tmp2$ ;  $tmp7 = * (tmp2)$ ; PushParam c ; PushParam tmp1 ; ACall tmp7 ; Alex Aiken, Stanford **PopParams 8** ;

Object x; int a; int b; int c;

```
x = new Object;a = 4;c = a + b;
x.fn(a + b);
```
 $tmp0 = 4$  ; PushParam tmp0 ;  $tmp1 = LCall$   $Alloc$ ; PopParams 4 ;  $tmp2 = Object;$ \*( $tmp1) = tmp2$ ;  $x = \text{tmp1}$ ;  $tmp3 = tmp0$  ; a = **\_tmp0** ;  $tmp4 = tmp0 + b$  ;  $c = \text{tmp4}$  ;  $tmp5 = c$ ;  $tmp6 = tmp2$ ;  $tmp7 = * (tmp2)$ ; PushParam c ; PushParam tmp1 ; ACall tmp7 ; Alex Aiken, Stanford **PopParams 8** ;

Object x; int a; int b; int c;

```
x = new Object;a = 4;c = a + b;
x.fn(a + b);
```
 **\_tmp0 = 4 ;** PushParam **tmp0** ;  $tmp1 = LCall$   $Alloc$ ; PopParams 4 ;  $tmp2 = Object;$ \*( $tmp1) = tmp2$ ;  $x = tmp1$  ;  $\tttmp3 = \ttmp0 ;$  a = **\_tmp0** ;  $tmp4 = tmp0 + b$  ;  $c = \text{tmp4}$  ;  $tmp5 = c$ ;  $tmp6 = tmp2$ ;  $tmp7 = * (tmp2)$ ; PushParam c ; PushParam tmp1 ; ACall tmp7 ; Alex Aiken, Stanford **PopParams 8** ;

Object x; int a; int b; int c;

```
x = new Object;a = 4;c = a + b;
x.fn(a + b);
```
 **\_tmp0 = 4 ;** PushParam **tmp0** ;  $tmp1 = LCall$   $Alloc$ ; PopParams 4 ;  $tmp2 = Object;$ \*( $tmp1) = tmp2$ ;  $x = \text{tmp1}$ ;  $\tan p3 = 4$  ; a = **4** ;  $tmp4 = tmp0 + b ;$  $c = \text{tmp4}$  ;  $tmp5 = c$ ;  $tmp6 = tmp2$ ;  $tmp7 = * (tmp2)$ ; PushParam c ; PushParam tmp1 ; ACall tmp7 ; Alex Aiken, Stanford **PopParams 8** ;

Object x; int a; int b; int c;

```
x = new Object;a = 4;c = a + b;
x.fn(a + b);
```
 $tmp0 = 4$  ; PushParam tmp0 ;  $tmp1 = LCall$   $Alloc$ ; PopParams 4 ;  $tmp2 = Object;$ \*( $tmp1) = tmp2$ ;  $x = \text{tmp1}$  ;  $tmp3 = 4 ;$  $a = 4$  ;  $tmp4 = tmp0 + b$ ; **c = \_tmp4 ;**  $tmp5 = c$ ;  $tmp6 = tmp2$ ;  $tmp7 = * (tmp2)$ ; PushParam **c** ; PushParam tmp1 ; ACall tmp7 ; Alex Aiken, Stanford **PopParams 8** ;

Object x; int a; int b; int c;

```
x = new Object;a = 4;c = a + b;
x.fn(a + b);
```
 $tmp0 = 4$  ; PushParam tmp0 ;  $tmp1 = LCall$   $Alloc$ ; PopParams 4 ;  $tmp2 = Object;$ \*( $tmp1) = tmp2$ ;  $x = \text{tmp1}$  ;  $tmp3 = 4 ;$  $a = 4$  ;  $tmp4 = tmp0 + b$ ; **c = \_tmp4 ;** \_tmp5 = **\_tmp4** ;  $tmp6 = tmp2$ ;  $tmp7 = * (tmp2)$ ; PushParam **tmp4** ; PushParam tmp1 ; ACall tmp7 ; Alex Aiken, Stanford **PopParams 8** ;

Object x; int a; int b; int c;

```
x = new Object;a = 4;c = a + b;
x.fn(a + b);
```
 $tmp0 = 4$  ; PushParam tmp0 ;  $tmp1 = LCall$   $Alloc$ ; PopParams 4 ;  $tmp2 = Object;$ \*( $tmp1) = tmp2$ ;  $x = \text{tmp1}$  ;  $tmp3 = 4 ;$  $a = 4$  ;  $tmp4 = tmp0 + b$ ;  $c = \text{tmp4}$  ;  $tmp5 = tmp4$ ;  $tmp6 = tmp2$ ;  $tmp7 = * (tmp2)$ ; PushParam tmp4 ; PushParam tmp1 ; ACall tmp7 ; Alex Aiken, Stanford **PopParams 8** ;

• If we have a variable assignment

 $v_1 = v_2$ 

then as long as  $\mathbf{v}_1$  and  $\mathbf{v}_2$  are not reassigned, we can rewrite expressions of the form

$$
a = \dots v_1 \dots
$$

as

 $a = \dots v_2 \dots$ 

provided that such a rewrite is legal.

• This will help immensely later on, as you'll see.

Object x; int a; int b; int c;

```
x = new Object;a = 4;c = a + b;
x.fn(a + b);
```
 $tmp0 = 4$  ; PushParam tmp0 ;  $tmp1 = LCall$   $Alloc$ ; PopParams 4 ;  $tmp2 = Object;$ \* (  $tmp1) = tmp2$  ;  $x = \text{tmp1}$ ;  $tmp3 = 4 ;$  $a = 4$  ;  $tmp4 = tmp0 + b$ ;  $c = \text{tmp4}$  ;  $tmp5 = tmp4$ ;  $tmp6 = tmp2$ ;  $tmp7 = * (tmp2)$ ; PushParam tmp4 ; PushParam tmp1 ; ACall tmp7 ; Alex Aiken, Stanford **PopParams 8** ;

Object x; int a; int b; int c;

```
x = new Object;a = 4;c = a + b;
x.fn(a + b);
```
 $tmp0 = 4$  ; PushParam tmp0 ;  $tmp1 = LCall$   $Alloc$ ; PopParams 4 ;  $tmp2 = Object;$ \* (  $tmp1) = tmp2$  ;  $x = \text{tmp1}$  ;  $tmp3 = 4 ;$  $a = 4$  ;  $tmp4 = tmp0 + b$ ;  $c = \text{tmp4}$  ;  $tmp5 = tmp4$ ;  $tmp6 = tmp2$ ;  $tmp7 = * (tmp2)$ ; PushParam tmp4 ; PushParam tmp1 ; ACall tmp7 ; Alex Aiken, Stanford **PopParams 8** ;

Object x; int a; int b; int c;

 $x = new Object;$  $a = 4;$  $c = a + b$ ;  $x.fn(a + b)$ ;

 $tmp0 = 4$  ; PushParam tmp0 ;  $tmp1 = LCall$   $Alloc$ ; PopParams 4 ;  $tmp2 = Object;$ \* (  $tmp1) = tmp2$  ;  $tmp3 = 4 ;$  $a = 4$  ;  $tmp4 = tmp0 + b$ ;  $c = \text{tmp4}$  ;  $tmp5 = tmp4$ ;  $tmp6 = tmp2$ ;  $tmp7 = * (tmp2)$ ; PushParam tmp4 ; PushParam tmp1 ; ACall tmp7 ; Alex Aiken, Stanford **PopParams 8** ;

Object x; int a; int b; int c;

 $x = new Object;$  $a = 4;$  $c = a + b$ ;  $x.fn(a + b)$ ;

 $tmp0 = 4$  ; PushParam tmp0 ;  $tmp1 = LCall$   $Alloc$ ; PopParams 4 ;  $tmp2 = Object;$ \* (  $tmp1) = tmp2$  ;

 **\_tmp3 = 4 ;**  $a = 4$  ;  $tmp4 = tmp0 + b$ ;  $c = \text{tmp4}$  ;  $tmp5 = tmp4$ ;  $tmp6 = tmp2$ ;  $tmp7 = * (tmp2)$ ; PushParam tmp4 ; PushParam tmp1 ; ACall tmp7 ; Alex Aiken, Stanford **PopParams 8** ;

Object x; int a; int b; int c;

 $x = new Object;$  $a = 4;$  $c = a + b$ ;  $x.fn(a + b)$ ;

 $tmp0 = 4$  ; PushParam tmp0 ;  $tmp1 = LCall$   $Alloc$ ; PopParams 4 ;  $tmp2 = Object;$ \* (  $tmp1) = tmp2$  ;

```
a = 4 ;
                              tmp4 = tmp0 + b;
                              c = \text{tmp4} ;
                              tmp5 = tmp4;
                              tmp6 = tmp2;
                              tmp7 = * (tmp2);
                              PushParam tmp4 ;
                              PushParam tmp1 ;
                              ACall tmp7 ;
Alex Aiken, Stanford PopParams 8 ;
```
Object x; int a; int b; int c;

 $x = new Object;$  $a = 4;$  $c = a + b$ ;  $x.fn(a + b)$ ;

 $tmp0 = 4$  ; PushParam tmp0 ;  $tmp1 = LCall$   $Alloc$ ; PopParams 4 ;  $tmp2 = Object;$ \* (  $tmp1) = tmp2$  ;

 **a = 4 ;**  $tmp4 = tmp0 + b$ ;  $c = \text{tmp4}$  ;  $tmp5 = tmp4$ ;  $tmp6 = tmp2$ ;  $tmp7 = * (tmp2)$ ; PushParam tmp4 ; PushParam tmp1 ; ACall tmp7 ; Alex Aiken, Stanford **PopParams 8** ;

Object x; int a; int b; int c;

 $x = new Object;$  $a = 4;$  $c = a + b$ ;  $x.fn(a + b)$ ;

 $tmp0 = 4$  ; PushParam tmp0 ;  $tmp1 = LCall$   $Alloc$ ; PopParams 4 ;  $tmp2 = Object;$ \* (  $tmp1) = tmp2$  ;

 $tmp4 = tmp0 + b$ ;  $c = \text{tmp4}$ ;  $tmp5 = tmp4$ ;  $tmp6 = tmp2$ ;  $tmp7 = *$ (  $tmp2)$  ; PushParam tmp4 ; PushParam tmp1 ; ACall tmp7 ; Alex Aiken, Stanford **PopParams 8** ;

Object x; int a; int b; int c;

 $x = new Object;$  $a = 4;$  $c = a + b$ ;  $x.fn(a + b)$ ;

 $tmp0 = 4$  ; PushParam tmp0 ;  $tmp1 = LCall$   $Alloc$ ; PopParams 4 ;  $tmp2 = Object;$ \* (  $tmp1) = tmp2$  ;

 $tmp4 = tmp0 + b$ ; **c = \_tmp4 ;**  $tmp5 = tmp4$ ;  $tmp6 = tmp2$ ;  $tmp7 = *$ (  $tmp2)$  ; PushParam tmp4 ; PushParam tmp1 ; ACall tmp7 ; Alex Aiken, Stanford **PopParams 8** ;

Object x; int a; int b; int c;

 $x = new Object;$  $a = 4;$  $c = a + b$ ;  $x.fn(a + b)$ ;

 $tmp0 = 4$  ; PushParam tmp0 ;  $tmp1 = LCall$   $Alloc$ ; PopParams 4 ;  $tmp2 = Object;$ \* (  $tmp1) = tmp2$  ;

 $tmp4 = tmp0 + b$ ;

 $tmp5 = tmp4$ ;  $tmp6 = tmp2$ ;  $tmp7 = *$  ( $tmp2)$  ; PushParam tmp4 ; PushParam tmp1 ; ACall tmp7 ; Alex Aiken, Stanford **PopParams 8** ;

Object x; int a; int b; int c;

 $x = new Object;$  $a = 4;$  $c = a + b$ ;  $x.fn(a + b)$ ;

 $tmp0 = 4$  ; PushParam tmp0 ;  $tmp1 = LCall$   $Alloc$ ; PopParams 4 ;  $tmp2 = Object;$ \* (  $tmp1) = tmp2$  ;

 $tmp4 = tmp0 + b$ ;

 $tmp5 = tmp4$ ;  $tmp6 = tmp2$ ;  $tmp7 = *$ (  $tmp2)$  ; PushParam tmp4 ; PushParam tmp1 ; ACall tmp7 ; Alex Aiken, Stanford **PopParams 8** ;

Object x; int a; int b; int c;

 $x = new Object;$  $a = 4;$  $c = a + b$ ;  $x.fn(a + b)$ ;

 $tmp0 = 4$  ; PushParam tmp0 ;  $tmp1 = LCall$   $Alloc$ ; PopParams 4 ;  $tmp2 = Object;$ \* (  $tmp1) = tmp2$  ;

 $tmp4 = tmp0 + b$ ;

 $tmp6 = tmp2$ ;  $tmp7 = *$  ( $tmp2)$ ; PushParam tmp4 ; PushParam tmp1 ; ACall tmp7 ; Alex Aiken, Stanford PopParams 8 ;

Object x; int a; int b; int c;

 $x = new Object;$  $a = 4;$  $c = a + b$ ;  $x.fn(a + b)$ ;

 $tmp0 = 4$  ; PushParam tmp0 ;  $tmp1 = LCall$   $Alloc$ ; PopParams 4 ;  $tmp2 = Object;$ \* (  $tmp1) = tmp2$  ;

 $tmp4 = tmp0 + b$ ;

 **\_tmp6 = \_tmp2 ;**  $tmp7 = * (tmp2)$ ; PushParam tmp4 ; PushParam tmp1 ; ACall tmp7 ; Alex Aiken, Stanford PopParams 8 ;

Object x; int a; int b; int c;

 $x = new Object;$  $a = 4;$  $c = a + b$ ;  $x.fn(a + b)$ ;

 $tmp0 = 4$  ; PushParam tmp0 ;  $tmp1 = LCall$   $Alloc$ ; PopParams 4 ;  $tmp2 = Object;$  $\frac{1}{\ast}$  ( tmp1) = tmp2 ;

 $tmp4 = tmp0 + b$ ;

 $tmp7 = *$ (  $tmp2)$  ; PushParam tmp4 ; PushParam tmp1 ; ACall tmp7 ; Alex Aiken, Stanford PopParams 8 ;
# Dead Code Elimination

- An assignment to a variable **v** is called **dead** if the value of that assignment is never read anywhere.
- **Dead code elimination** removes dead assignments from IR.
- Determining whether an assignment is dead depends on what variable is being assigned to and when it's being assigned.

## For Comparison

```
tmp0 = 4 ;PushParam tmp0 ;
 tmp1 = LCall Alloc;
  PopParams 4 ;
 tmp2 = Object;* ( tmp1) = tmp2 ;
 x = \text{tmp1};
 tmp3 = 4 ;a = \text{tmp3};
 tmp4 = a + b;
 c = \text{tmp4} ;
 tmp5 = a + b;
 tmp6 = * (x);
 tmp7 = * (tmp6) ;
 PushParam tmp5 ;
  PushParam x ;
 ACall tmp7 ;
Alex Aiken, B and B and P
```
 $tmp0 = 4 ;$ PushParam tmp0 ;  $tmp1 = LCall$   $Alloc$ ; PopParams 4 ;  $tmp2 = Object;$ \* (  $tmp1) = tmp2$  ;  $tmp4 = tmp0 + b$ ;  $tmp7 = *$  ( $tmp2)$ ; PushParam tmp4 ; PushParam tmp1 ; ACall tmp7 ; PopParams 8 ;

- The different optimizations we've seen so far all take care of just a small piece of the optimization.
	- Common subexpression elimination eliminates unnecessary statements.
	- Copy propagation helps identify dead code.
	- Dead code elimination removes statements that are no longer needed.
- To get maximum effect, we may have to apply these optimizations numerous times.

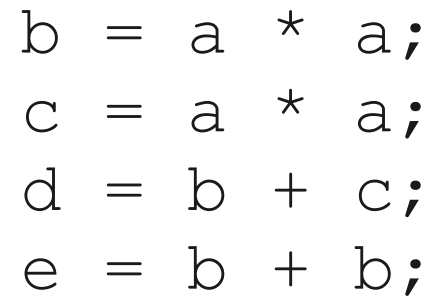

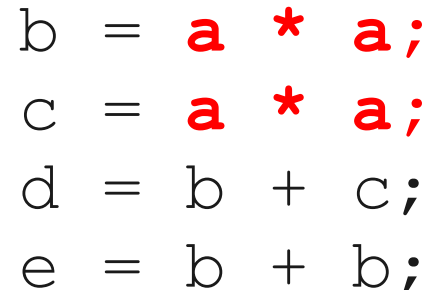

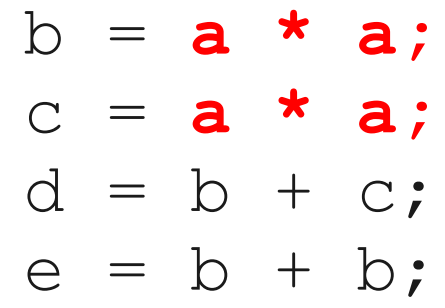

#### Common Subexpression Elimination

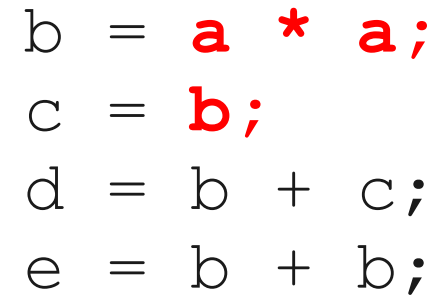

#### Common Subexpression Elimination

$$
b = a * a;
$$
  
\n
$$
c = b;
$$
  
\n
$$
d = b + c;
$$
  
\n
$$
e = b + b;
$$

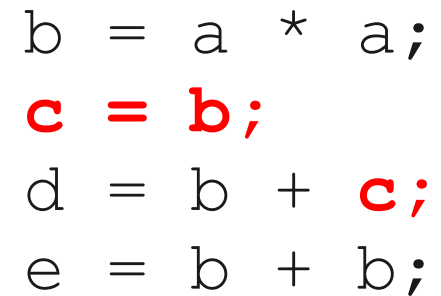

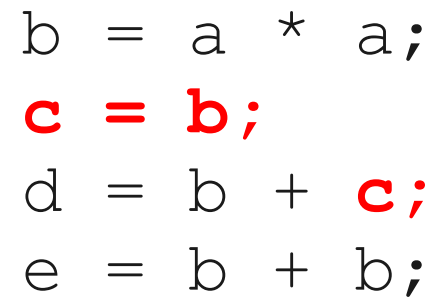

Copy Propagation

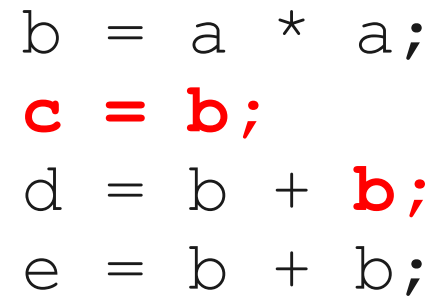

Copy Propagation

$$
b = a * a;
$$
  
\n
$$
c = b;
$$
  
\n
$$
d = b + b;
$$
  
\n
$$
e = b + b;
$$

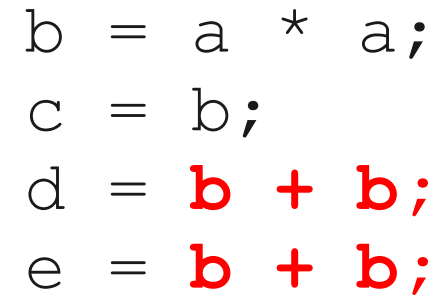

$$
b = a * a;
$$
  
\n
$$
c = b;
$$
  
\n
$$
d = b + b;
$$
  
\n
$$
e = b + b;
$$

#### Common Subexpression Elimination (Again)

$$
b = a * a;
$$
  
\n
$$
c = b;
$$
  
\n
$$
d = b + b;
$$
  
\n
$$
e = d;
$$

#### Common Subexpression Elimination (Again)

$$
b = a * a;
$$
  
\n
$$
c = b;
$$
  
\n
$$
d = b + b;
$$
  
\n
$$
e = d;
$$

## Other Types of Local Optimization

- **Arithmetic Simplification**
	- Replace "hard" operations with easier ones.
	- e.g. rewrite  $x = 4 \times a$ ; as  $x = a \ll 2$ ;
- **Constant Folding**
	- Evaluate expressions at compile-time if they have a constant value.
	- e.g. rewrite  $x = 4 * 5$ ; as  $x = 20$ ;.

## Implementing Local Optimization

# Optimizations and Analyses

- Most optimizations are only possible given some analysis of the program's behavior.
- In order to implement an optimization, we will talk about the corresponding program analyses.

- Both common subexpression elimination and copy propagation depend on an analysis of the **available expressions** in a program.
- An expression is called **available** if some variable in the program holds the value of that expression.
- In common subexpression elimination, we replace an available expression by the variable holding its value.
- In copy propagation, we replace the use of a variable by the available expression it holds.

# Finding Available Expressions

- Initially, no expressions are available.
- Whenever we execute a statement  $a = b + c$ :
	- Any expression holding **a** is invalidated.
	- The expression  $\mathbf{a} = \mathbf{b} + \mathbf{c}$  becomes available.
- **Idea**: Iterate across the basic block, beginning with the empty set of expressions and updating available expressions at each variable.

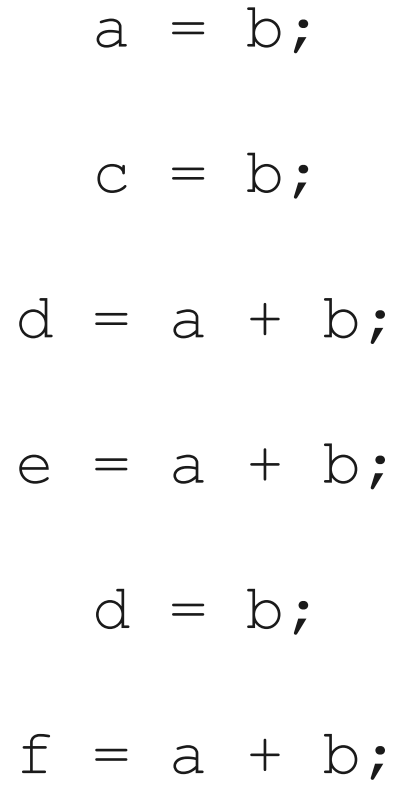

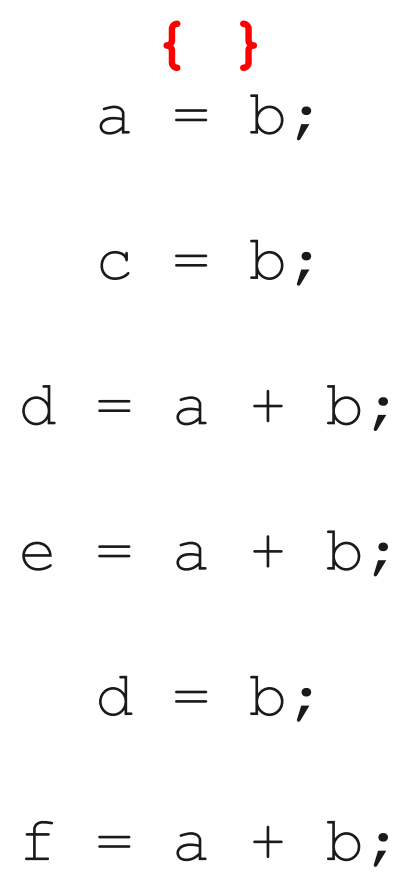

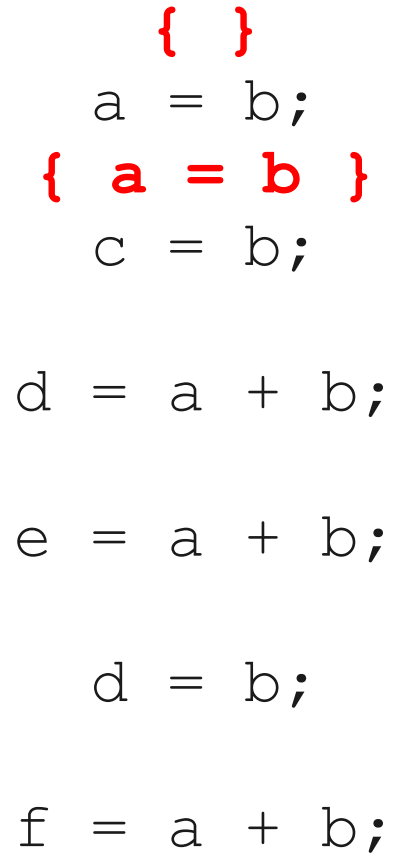

$$
\begin{aligned}\n\{ \begin{array}{rcl} & \text{if } & \text{if }
$$

$$
\begin{array}{cccc}\n & & & & \\
 & & & & & \\
 & a & = b; & & \\
 & c & = b; & & \\
 & c & = b; & & \\
 & d & = a + b; & & \\
 & d & = a + b; & & \\
 & e & = a + b; & & \\
 & d & = b; & & \\
 & f & = a + b;\n\end{array}
$$

**{ }**  $a = b$ ; **{ a = b }**  $c = b;$ **{ a = b, c = b }**  $d = a + b$ ; **{ a = b, c = b, d = a + b }**  $e = a + b$ ; **{ a = b, c = b, d = a + b, e = a + b }**  $d = b$ ;  $f = a + b$ ;

**{ }**  $a = b$ ; **{ a = b }**  $c = b$ ; **{ a = b, c = b }**  $d = a + b$ ; **{ a = b, c = b, d = a + b }**  $e = a + b$ ; **{ a = b, c = b, d = a + b, e = a + b }**  $d = b$ ; **{ a = b, c = b, d = b, e = a + b }**  $f = a + b$ ;

**{ }** a = b; **{ a = b }** c = b; **{ a = b, c = b }** d = a + b; **{ a = b, c = b, d = a + b }** e = a + b; **{ a = b, c = b, d = a + b, e = a + b }** d = b; **{ a = b, c = b, d = b, e = a + b }** f = a + b; **{ a = b, c = b, d = b, e = a + b, f = a + b }**

$$
\begin{array}{cccc}\n & 1 \\
 & a = b \\
 & c = b \\
 & c = b\n\end{array}
$$
\n  
\n
$$
\begin{array}{cccc}\n & a = b \\
 & c = b\n\end{array}
$$
\n  
\n
$$
\begin{array}{cccc}\n & a = b, c = b \\
 & d = a + b \\
 & e = a + b\n\end{array}
$$
\n  
\n
$$
\begin{array}{cccc}\n & a = b, c = b, d = a + b\n\end{array}
$$
\n  
\n
$$
\begin{array}{cccc}\n & a = b, c = b, d = a + b, e = a + b\n\end{array}
$$
\n  
\n
$$
\begin{array}{cccc}\n & d = b \\
 & d = b, e = a + b\n\end{array}
$$
\n  
\n
$$
\begin{array}{cccc}\n & a = b, c = b, d = b, e = a + b\n\end{array}
$$
\n  
\n
$$
\begin{array}{cccc}\n & a = b, c = b, d = b, e = a + b\n\end{array}
$$

$$
\begin{array}{cccc}\n\{ & \} & & \\
 & \text{a = b;} & \\
 & \text{c = b;} & \\
 & \text{c = b;} & \\
 & \text{d = a + b;} & \\
 & \text{d = a + b;} & \\
 & \text{e = a + b;} & \\
 & \text{f = a + b;} & \\
 & \text{f = b, c = b, d = a + b }\n\end{array}
$$
\n
$$
\begin{array}{cccc}\n\{ & \text{a = b, c = b, d = a + b } \} \\
 & \text{f = a + b;} & \\
 & \text{f = a + b;} & \\
 & \text{f = a + b;} & \\
 & \text{f = a + b;} & \\
 & \text{f = a + b;} & \\
 & \text{f = a + b;} & \\
 & \text{f = a + b;} & \\
 & \text{f = a + b;} & \\
 & \text{f = a + b;} & \\
 & \text{f = a + b;} & \\
 & \text{f = a + b;} & \\
 & \text{f = a + b;} & \\
 & \text{f = a + b;} & \\
 & \text{f = a + b;} & \\
 & \text{f = a + b;} & \\
 & \text{f = a + b;} & \\
 & \text{f = a + b;} & \\
 & \text{f = a + b;} & \\
 & \text{f = a + b;} & \\
 & \text{f = a + b;} & \\
 & \text{f = a + b;} & \\
 & \text{f = a + b;} & \\
 & \text{f = a + b;} & \\
 & \text{f = a + b;} & \\
 & \text{f = a + b;} & \\
 & \text{f = a + b;} & \\
 & \text{f = a + b;} & \\
 & \text{f = a + b;} & \\
 & \text{f = a + b;} & \\
 & \text{f = a + b;} & \\
 & \text{f = a + b;} & \\
 & \text{f = a + b;} & \\
 & \text{f = a + b;} & \\
 & \text{f = a + b;} & \\
 & \text{f = a + b;} & \\
 & \text{f = a + b;} & \\
 & \text{f = a + b;} & \\
 & \text{f = a + b;} & \\
 & \text{f = a + b;} & \\
 & \text{f = a + b;} & \\
 & \text{f = a + b;} & \\
 & \text{f = a + b;} & \\
 & \text{f = a + b;} & \\
 & \text{f = a + b;} & \\
 & \text{f = a + b;} & \\
 & \text{f = a + b;} & \\
 & \text{f = a + b;} & \\
 & \text{f = a + b;} & \\
 & \text{f = a + b;} & \\
 & \text{f = a + b;} & \\
 & \text
$$

$$
\begin{array}{cccc}\n\{ & \} & & \\
 & \text{a = b;} & \\
 & \text{c = a;} & \\
 & \text{c = a;} & \\
 & \text{d = b, c = b }\n\end{array}
$$
\n
$$
\begin{array}{cccc}\n\{ & \text{a = b, c = b } \} & \\
 & \text{d = a + b;} & \\
 & \text{e = a + b;} & \\
 & \text{e = a + b;} & \\
 & \text{f = b, c = b, d = a + b, e = a + b }\n\end{array}
$$
\n
$$
\begin{array}{cccc}\n\{ & \text{a = b, c = b, d = b, e = a + b } \} & \\
 & \text{f = a + b;} & \\
 & \text{f = a + b;} & \\
 & \text{f = a + b;} & \\
 & \text{f = a + b;} & \\
 & \text{f = a + b;} & \\
 & \text{f = a + b;} & \\
 & \text{f = a + b;} & \\
 & \text{f = a + b;} & \\
 & \text{f = a + b} & \\
 & \text{f = a + b;} & \\
 & \text{f = a + b} & \\
 & \text{f = a + b} & \\
 & \text{f = a + b} & \\
 & \text{f = a + b} & \\
 & \text{f = a + b} & \\
 & \text{f = a + b} & \\
 & \text{f = a + b} & \\
 & \text{g = a + b;} & \\
 & \text{h = a + b} & \\
 & \text{h = a + b} & \\
 & \text{h = a + b} & \\
 & \text{h = a + b} & \\
 & \text{h = a + b} & \\
 & \text{h = a + b} & \\
 & \text{h = a + b} & \\
 & \text{h = a + b} & \\
 & \text{h = a + b} & \\
 & \text{h = a + b} & \\
 & \text{h = a + b} & \\
 & \text{h = a + b} & \\
 & \text{h = a + b} & \\
 & \text{h = a + b} & \\
 & \text{h = a + b} & \\
 & \text{h = a + b} & \\
 & \text{h = a + b} & \\
 & \text{h = a + b} & \\
 & \text{h = a + b} & \\
 & \text{h = a + b} & \\
 & \text{h = a + b} & \\
 & \text{h = a + b} & \\
 & \text{h = a + b} & \\
 & \text{h = a + b} & \\
 & \text{h = a + b} & \\
 & \text{h = a + b} & \\
 & \text{h = a + b} & \\
 & \text{h = a + b} & \\
$$

$$
\begin{array}{cccc}\n & & & & \\
 & & & & & \\
 & a & = b; & & \\
 & & & & & \\
 & & & & & \\
 & & & & & \\
 & a & = b, & c = b\n\end{array}
$$
\n  
\n
$$
\begin{array}{cccc}\n & a = b, & c = b \\
 & d = a + b; & & \\
 & e = a + b; & & \\
 & e = a + b; & & \\
 & e = b, & d = a + b, & e = a + b\n\end{array}
$$
\n  
\n
$$
\begin{array}{cccc}\n & a = b, & c = b, & d = a + b, & e = a + b\n\end{array}
$$
\n  
\n
$$
\begin{array}{cccc}\n & a = b, & c = b, & d = b, & e = a + b\n\end{array}
$$
\n  
\n
$$
\begin{array}{cccc}\n & a = b, & c = b, & d = b, & e = a + b\n\end{array}
$$
\n  
\n
$$
\begin{array}{cccc}\n & a = b, & c = b, & d = b, & e = a + b, & f = a + b\n\end{array}
$$

$$
\begin{array}{cccc}\n\{\end{array}\} \begin{array}{c}\n\{ \\ a = b \} \\
\{ \\ a = b \} \\
\{ \\ c = a \} \\
\{ \\ d = b \}, c = b \}\n\end{array}
$$
\n
$$
\begin{array}{cccc}\n\{ \\ a = b \}, & c = b \} \\
\{ \\ d = a + b \} \\
\{ \\ e = d \} \\
\{ \\ a = b \}, & c = b \}, d = a + b \}\n\end{array}
$$
\n
$$
\begin{array}{cccc}\n\{ \\ a = b \}, & c = b \}, d = a + b \} \\
\{ \\ d = b \} \\
\{ \\ d = b \}, & e = a + b \}\n\end{array}
$$
\n
$$
\begin{array}{cccc}\n\{ \\ a = b \}, & c = b \}, d = b \}, & e = a + b \}\n\end{array}
$$

$$
\begin{array}{cccc}\n\{\end{array}\} \begin{array}{c}\n\{ \\ a = b, \\
\{ \\ a = b \} \end{array}
$$
\n
$$
\begin{array}{cccc}\n\{ \\ a = b, & c = b \} \\
\{ \\ a = b, & c = b \} \end{array}
$$
\n
$$
\begin{array}{cccc}\n\{ \\ a = b, & c = b \} \end{array}
$$
\n
$$
\begin{array}{cccc}\n\{ \\ a = b, & c = b, & d = a + b \} \end{array}
$$
\n
$$
\begin{array}{cccc}\n\{ \\ a = b, & c = b, & d = a + b, & e = a + b \} \end{array}
$$
\n
$$
\begin{array}{cccc}\n\{ \\ a = b, & c = b, & d = b, & e = a + b \} \end{array}
$$
\n
$$
\begin{array}{cccc}\n\{ \\ a = b, & c = b, & d = b, & e = a + b \} \end{array}
$$
\n
$$
\begin{array}{cccc}\n\{ \\ a = b, & c = b, & d = b, & e = a + b, & f = a + b \}\n\end{array}
$$

$$
\begin{array}{cccc}\n\{\end{array}\} \begin{array}{c}\n\{ \\ a = b \} \\
\{ \\ c = a \} \\
\{ \\ c = a \} \\
\{ \\ d = b \}, c = b \}\n\end{array}
$$
\n
$$
\begin{array}{cccc}\n\{ \\ a = b \}, & c = b \} \\
\{ \\ d = a + b \} \\
\{ \\ e = d \} \\
\{ \\ a = b \}, & c = b \}, & d = a + b \}\n\end{array}
$$
\n
$$
\begin{array}{cccc}\n\{ \\ a = b \}, & c = b \}, & d = a + b \} \\
\{ \\ d = a \} \\
\{ \\ d = b \}, & e = a + b \}\n\end{array}
$$
\n
$$
\begin{array}{cccc}\n\{ \\ a = b \}, & c = b \}, & d = b \}, & e = a + b \}\n\end{array}
$$
#### Common Subexpression Elimination

$$
\begin{array}{cccc}\n\{\end{array}\} \begin{array}{c}\n\{ \\ a = b \} \\
\{ \\ a = b \} \\
\{ \\ c = a \} \\
\{ \\ d = b \}, c = b \}\n\end{array}
$$
\n
$$
\begin{array}{cccc}\n\{ \\ a = b \}, & c = b \} \\
\{ \\ d = a + b \} \\
\{ \\ e = d \} \\
\{ \\ a = b \}, & c = b \}, & d = a + b \}\n\end{array}
$$
\n
$$
\begin{array}{cccc}\n\{ \\ a = b \}, & c = b \}, & d = a + b \} \\
\{ \\ d = a \} \\
\{ \\ d = b \}, & e = a + b \}\n\end{array}
$$
\n
$$
\begin{array}{cccc}\n\{ \\ a = b \}, & c = b \}, & d = b \}, & e = a + b \}\n\end{array}
$$

#### Common Subexpression Elimination

$$
\begin{array}{cccc}\n\{\end{array}\} \begin{array}{c}\n\{ \end{array}\} \begin{array}{c}\n\{ \end{array}\} \begin{array}{c}\n\
$$

#### Common Subexpression Elimination

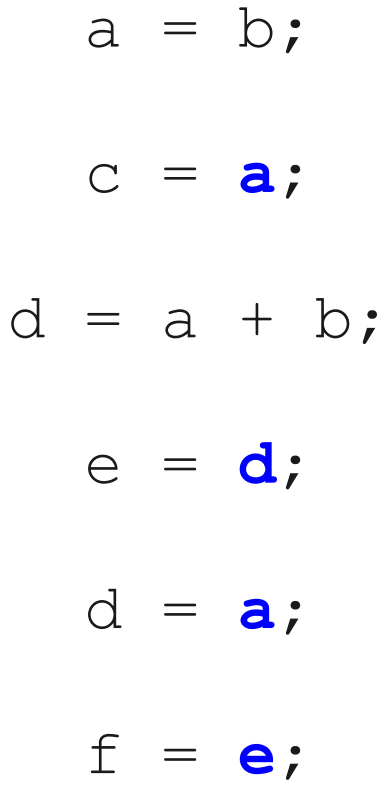

# Live Variables

- The analysis corresponding to dead code elimination is called **liveness analysis**.
- A variable is **live** at a point in a program if later in the program its value will be read before it is written to again.
- Dead code elimination works by computing liveness for each variable, then eliminating assignments to dead variables.

# Computing Live Variables

- To know if a variable will be used at some point, we iterate across the statements in a basic block in reverse order.
- Initially, some small set of values are known to be live (which ones depends on the particular program).
- When we see the statement  $\mathbf{a} = \mathbf{b} + \mathbf{c}$ :
	- Just before the statement, **a** is not alive, since its value is about to be overwritten.
	- Just before the statement, both **b** and **c** are alive, since we're about to read their values.

 $\frac{d}{dx} \sum_{\text{Alex Aiken}} \frac{d}{dx} \int_{\text{Bd}} f(x) \, dx \text{ if we have } \mathbf{a} = \mathbf{a} + \mathbf{b}$ ?)

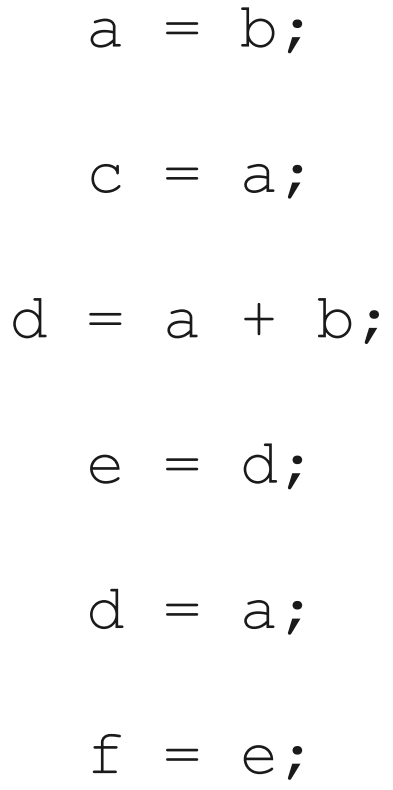

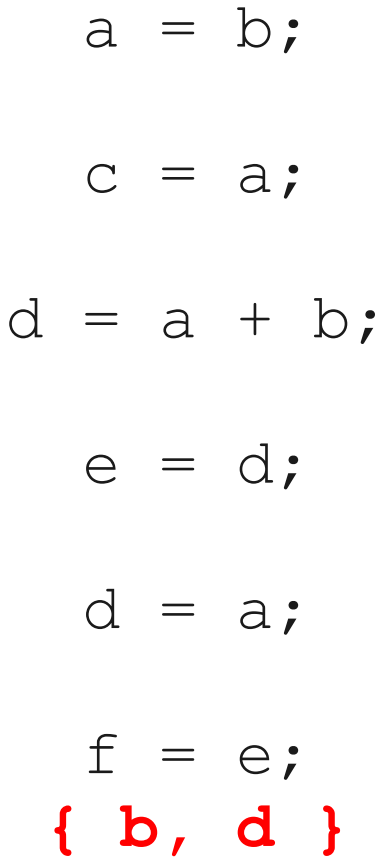

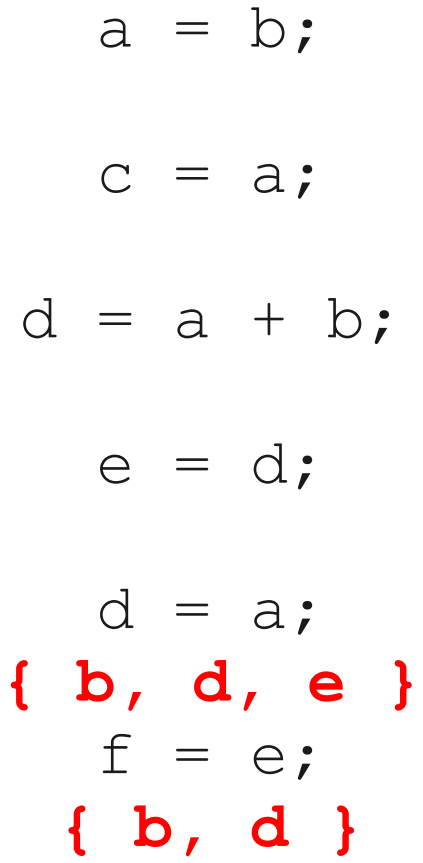

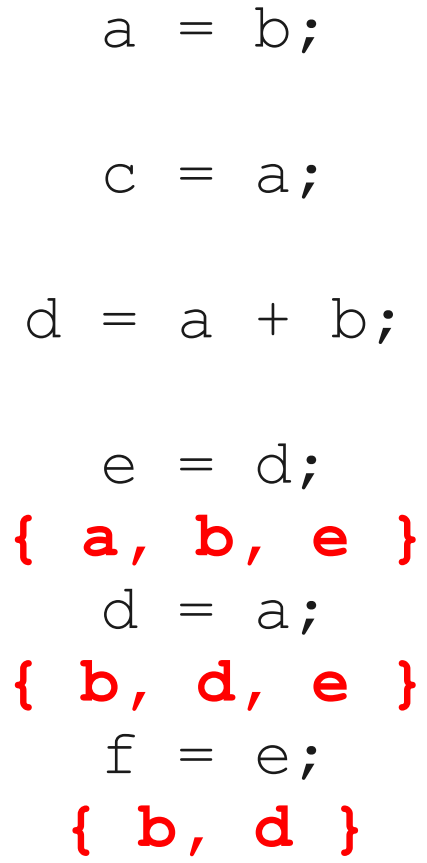

$$
a = b;
$$
\n
$$
c = a;
$$
\n
$$
d = a + b;
$$
\n
$$
\{a, b, d\}
$$
\n
$$
e = d;
$$
\n
$$
\{a, b, e\}
$$
\n
$$
d = a;
$$
\n
$$
\{b, d, e\}
$$
\n
$$
f = e;
$$
\n
$$
\{b, d\}
$$

$$
a = b;
$$
\n
$$
c = a;
$$
\n
$$
d = a + b;
$$
\n
$$
\{a, b, d\}
$$
\n
$$
e = d;
$$
\n
$$
\{a, b, e\}
$$
\n
$$
d = a;
$$
\n
$$
\{b, d, e\}
$$
\n
$$
f = e;
$$
\n
$$
\{b, d\}
$$

$$
a = b;
$$
\n
$$
\{a, b\}
$$
\n
$$
c = a;
$$
\n
$$
\{a, b\}
$$
\n
$$
d = a + b;
$$
\n
$$
\{a, b, d\}
$$
\n
$$
e = d;
$$
\n
$$
\{a, b, e\}
$$
\n
$$
d = a;
$$
\n
$$
\{b, d\}
$$
\n
$$
f = e;
$$
\n
$$
\{b, d\}
$$

**{ b }**  $a = b$ ; **{ a, b }**  $c = a;$ **{ a, b }**  $d = a + b;$ **{ a, b, d }**  $e = d$ ; **{ a, b, e }**  $d = a;$ **{ b, d, e }**  $f = e$ ; **{ b, d }**

**{ b }**  $a = b$ ; **{ a, b }**  $c = a;$ **{ a, b }**  $d = a + b;$ **{ a, b, d }**  $e = d$ ; **{ a, b, e }**  $d = a;$ **{ b, d, e }**  $f = e$ ; **{ b, d }**

**{ b }**  $a = b$ ; **{ a, b }**  $c = a;$ **{ a, b }**  $d = a + b;$ **{ a, b, d }**  $e = d$ ; **{ a, b, e }**  $d = a;$ **{ b, d, e } f = e; { b, d }**

**{ b }**  $a = b$ ; **{ a, b }**  $c = a;$ **{ a, b }**  $d = a + b;$ **{ a, b, d }**  $e = d$ ; **{ a, b, e }**  $d = a$ ; **{ b, d, e } { b, d }**

**{ b }**  $a = b$ ; **{ a, b } c = a; { a, b }**  $d = a + b;$ **{ a, b, d }**  $e = d$ ; **{ a, b, e }**  $d = a$ ; **{ b, d, e } { b, d }**

**{ b }**  $a = b$ ; **{ a, b } { a, b }**  $d = a + b;$ **{ a, b, d }**  $e = d$ ; **{ a, b, e }**  $d = a;$ **{ b, d, e } { b, d }**

$$
a = b;
$$

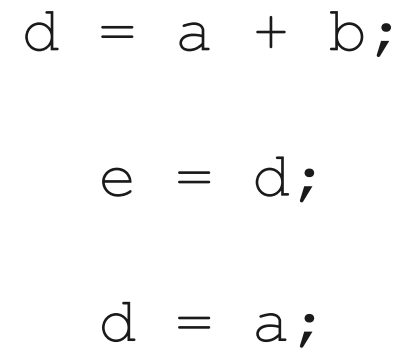

$$
a = b;
$$

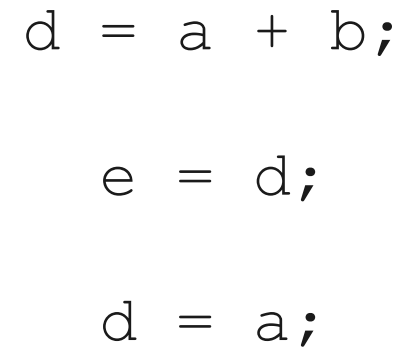

$$
a = b;
$$

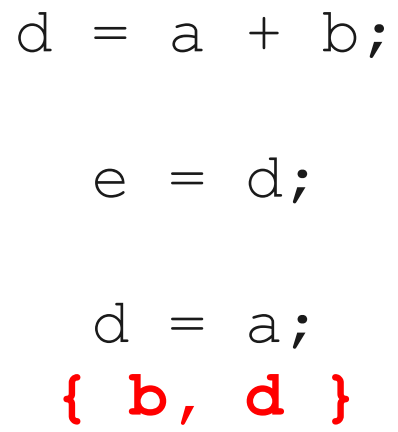

$$
a = b;
$$

$$
d = a + b;
$$
  
\n
$$
e = d;
$$
  
\n
$$
\{ a, b \}
$$
  
\n
$$
d = a;
$$
  
\n
$$
\{ b, d \}
$$

$$
a = b;
$$

$$
d = a + b;
$$
  
**{a, b, d}**  

$$
e = d;
$$
  
**{a, b}**  

$$
d = a;
$$
  
**{b, d}**

 $a = b$ ; **{ a, b }**  $d = a + b;$ **{ a, b, d }**  $e = d$ ; **{ a, b }**  $d = a;$ **{ b, d }**

**{ b }**  $a = b$ ; **{ a, b }**  $d = a + b;$ **{ a, b, d }**  $e = d$ ; **{ a, b }**  $d = a;$ **{ b, d }**

**{ b }**  $a = b$ ; **{ a, b }**  $d = a + b;$ **{ a, b, d }**  $e = d$ ; **{ a, b }**  $d = a;$ **{ b, d }**

**{ b }**  $a = b$ ; **{ a, b }**  $d = a + b;$ **{ a, b, d } e = d; { a, b }**  $d = a;$ **{ b, d }**

**{ b }**  $a = b$ ; **{ a, b }**  $d = a + b;$ **{ a, b, d } { a, b }**  $d = a;$ **{ b, d }**

$$
a = b;
$$

$$
d = a + b;
$$

$$
d = a;
$$

$$
a = b;
$$

$$
d = a + b;
$$

$$
d = a;
$$

$$
a = b;
$$

$$
d = a + b;
$$

 $d = a;$ **{b, d}**

$$
a = b;
$$

 $d = a + b;$ **{a, b}**  $d = a;$ **{b, d}**

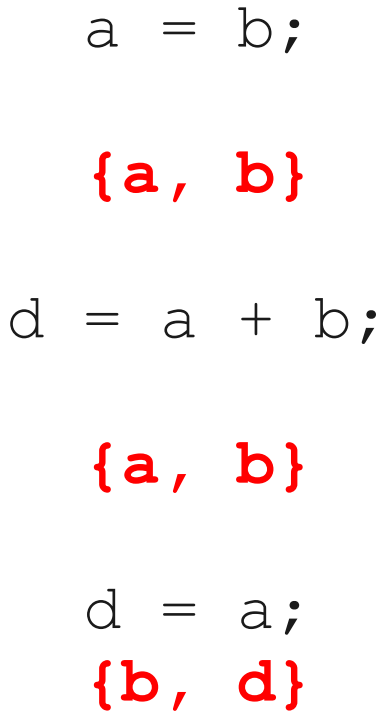

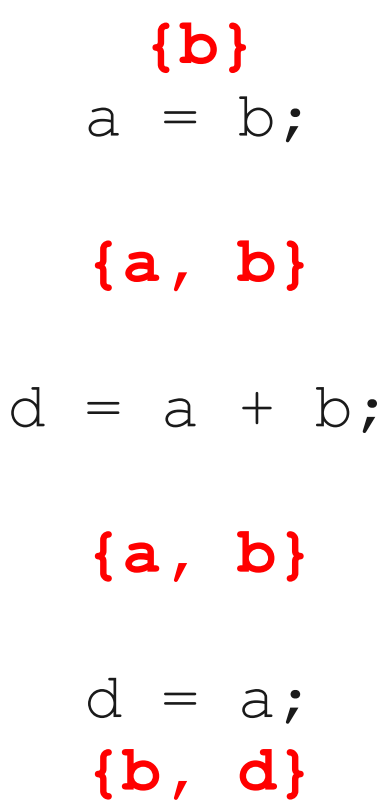

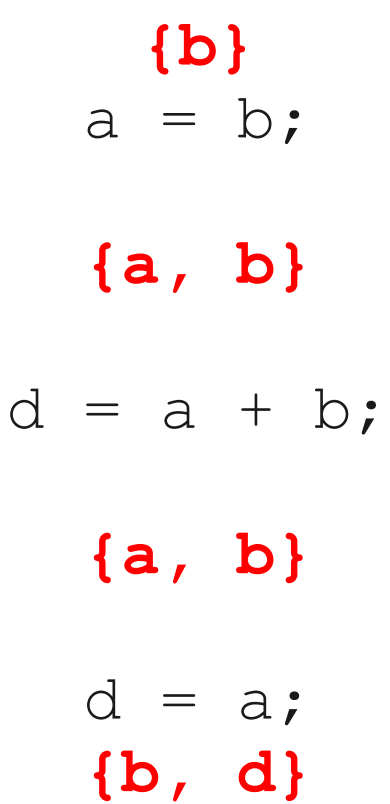

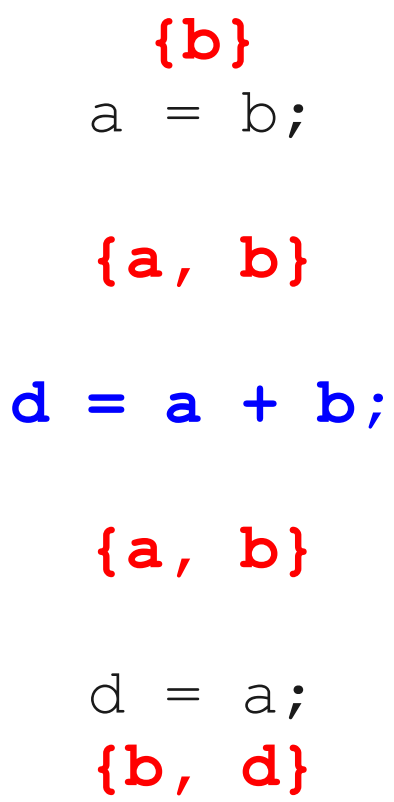
#### Dead Code Elimination

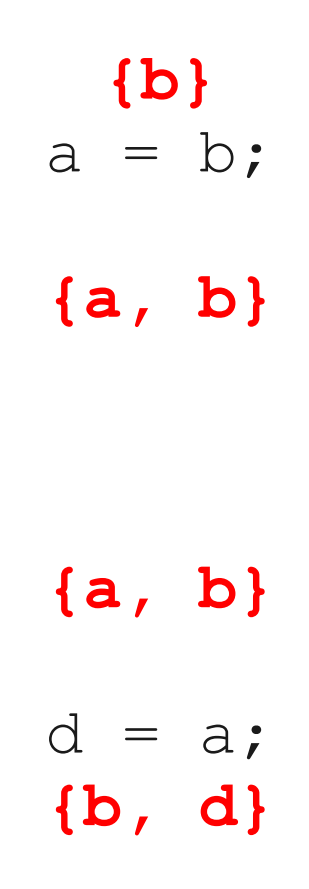

Alex Aiken, Stanford

#### Dead Code Elimination

$$
a = b;
$$

$$
d = a;
$$

Alex Aiken, Stanford

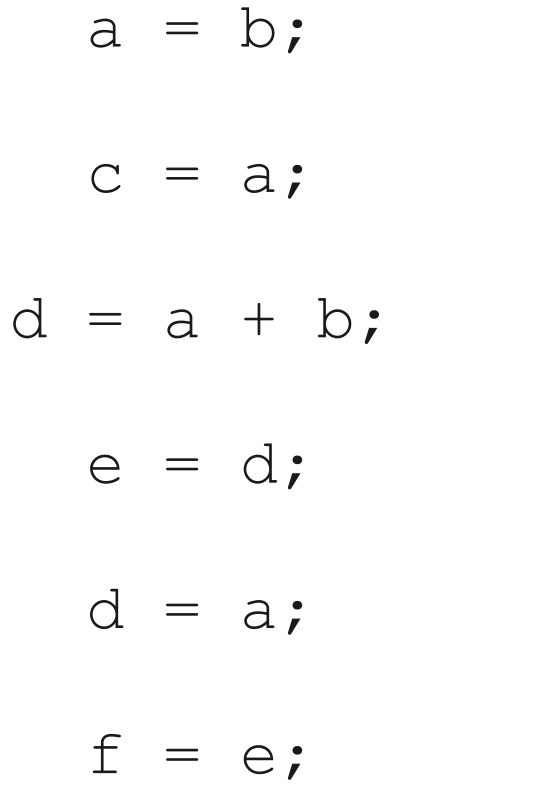

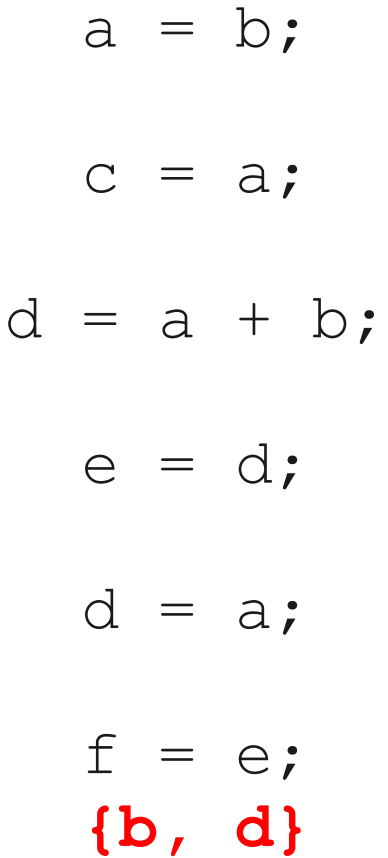

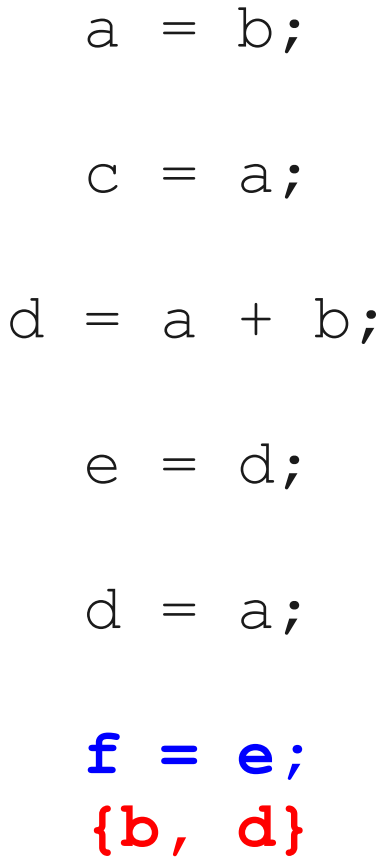

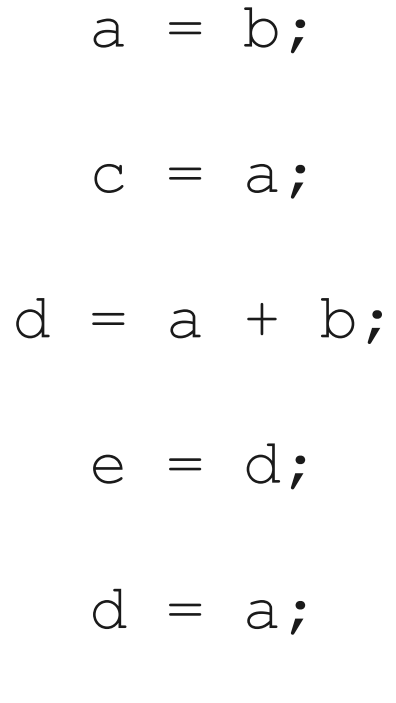

**{b, d}**

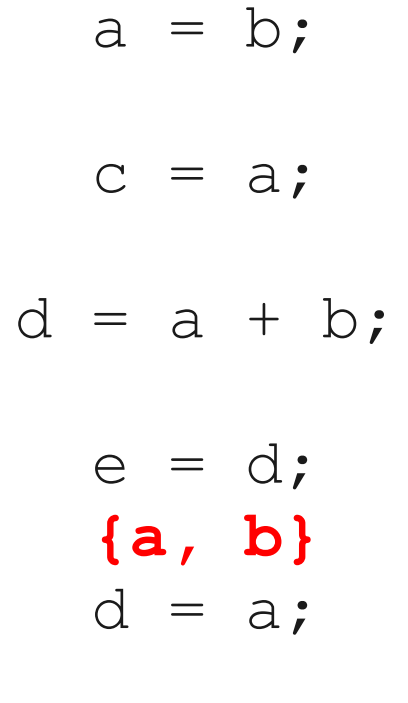

**{b, d}**

|   |                         | $e = d$ ;<br>$\{a, b\}$<br>$d =$ | a;         |           |
|---|-------------------------|----------------------------------|------------|-----------|
| ď | $\equiv$                |                                  |            | $a + b$ ; |
|   | $\overline{\mathbb{C}}$ | $=$                              | $a$ ;      |           |
|   |                         | $\equiv$                         | $\circ$ b; |           |

**{b, d}**

|   | $d =$          | $\{a, b\}$ | a;      |            |
|---|----------------|------------|---------|------------|
| d |                |            |         | $= a + b;$ |
|   | $\overline{C}$ | $\equiv$   | a;      |            |
|   | a              | $\equiv$   | $\circ$ |            |

**{b, d}**

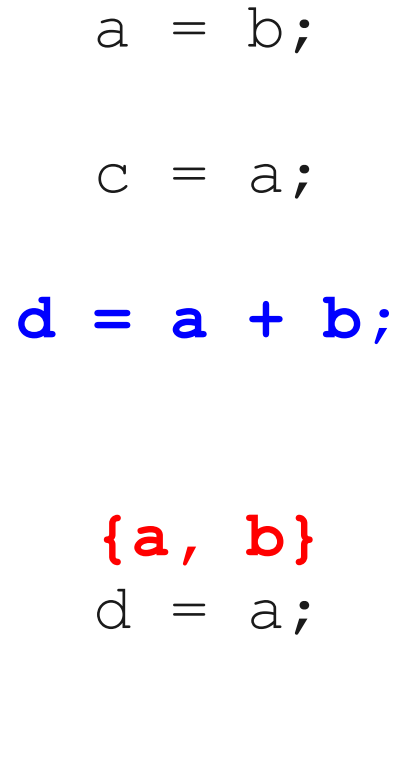

$$
a = b;
$$
  

$$
c = a;
$$

**{a, b}**  $d = a;$ 

$$
a = b;
$$
  

$$
c = a;
$$

**{a, b}**  $d = a;$ 

 $a = b$ ;

**{a, b}**  $d = a;$ 

**{b}**  $a = b;$ 

**{a, b}**  $d = a;$ 

 $a = b;$ 

 $d = a;$ 

Alex Aiken, Stanford